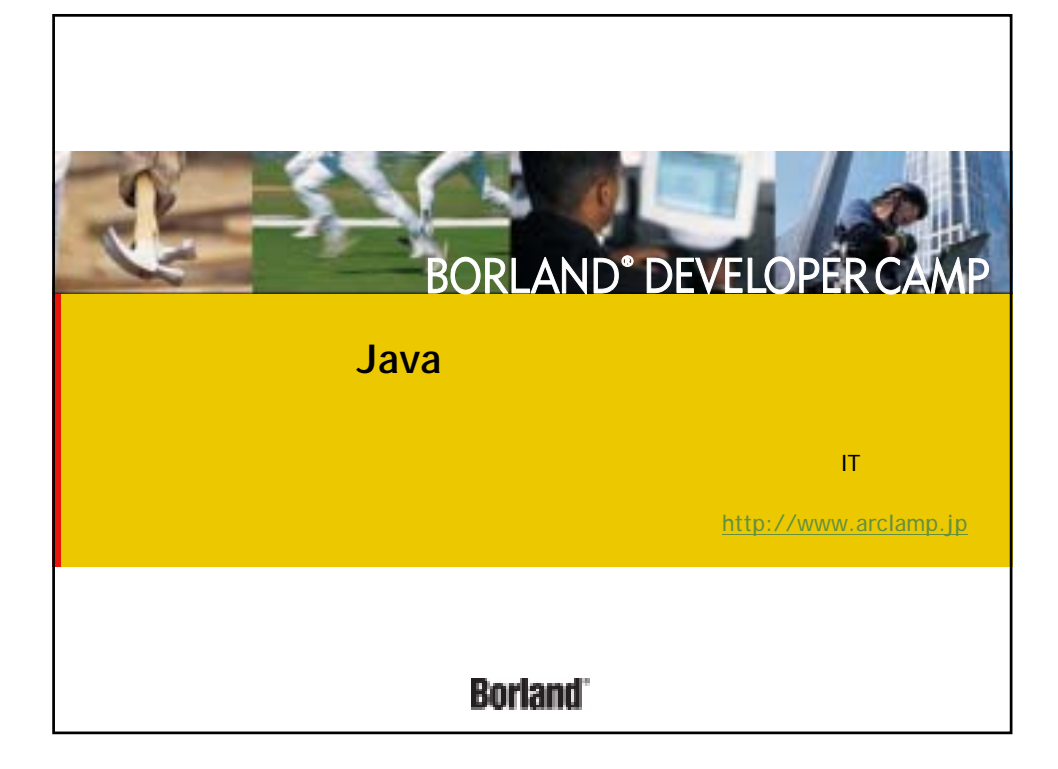

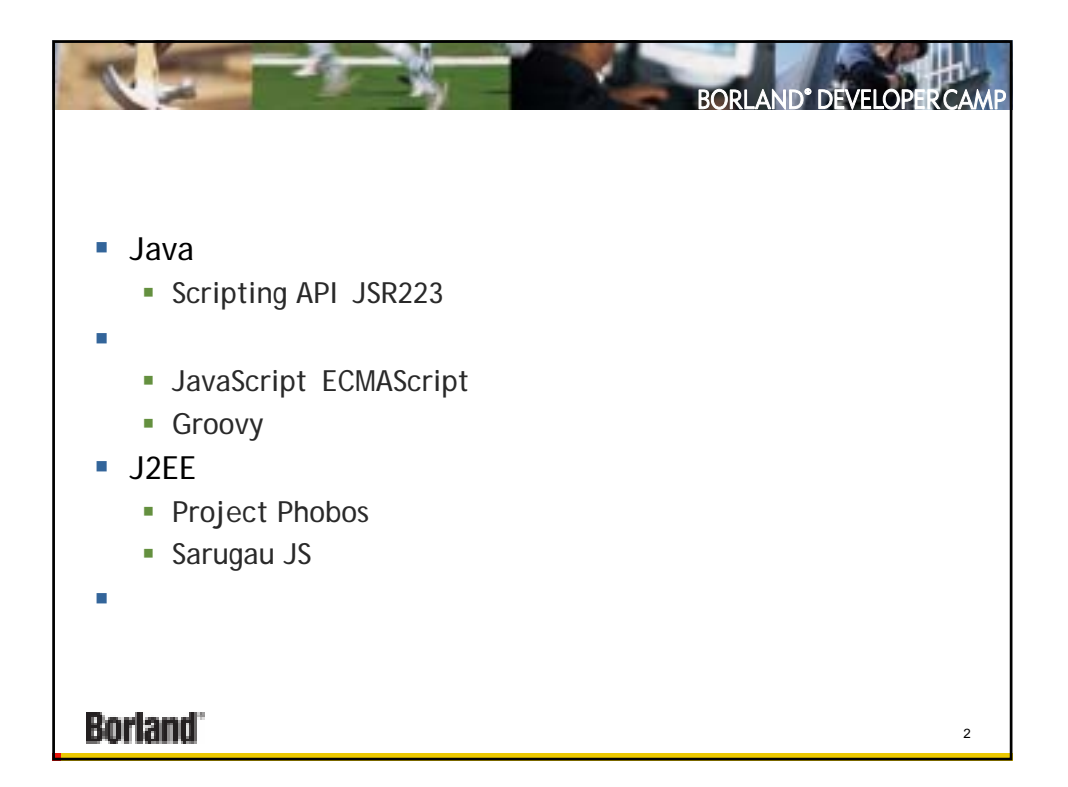

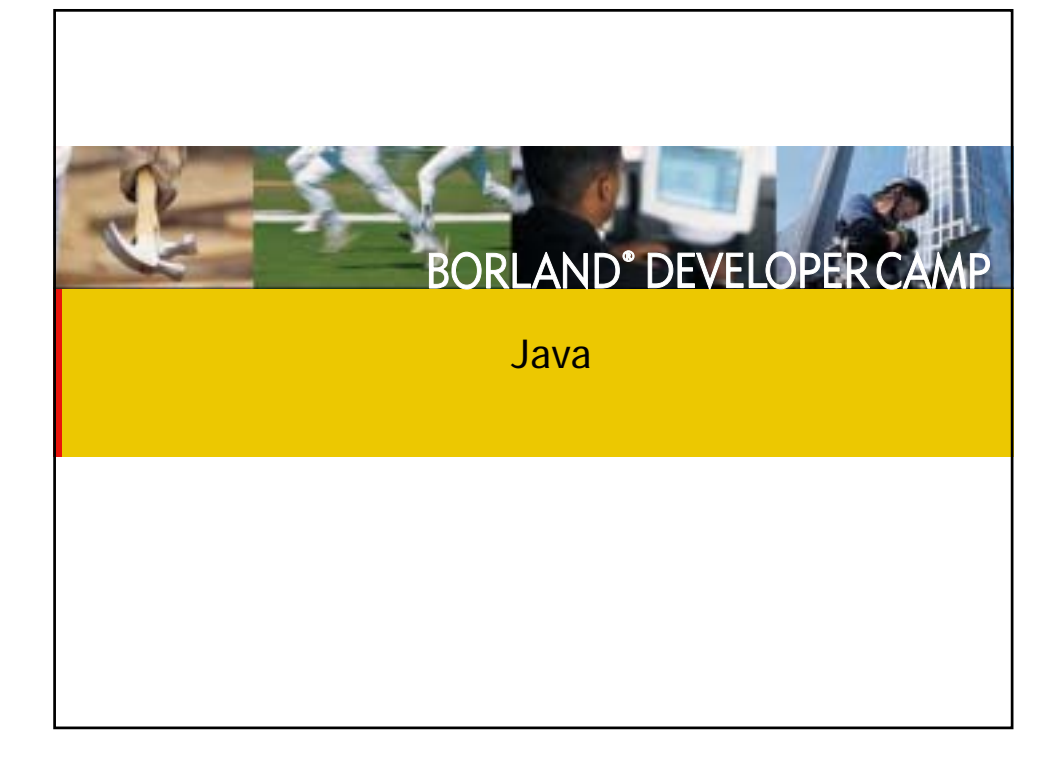

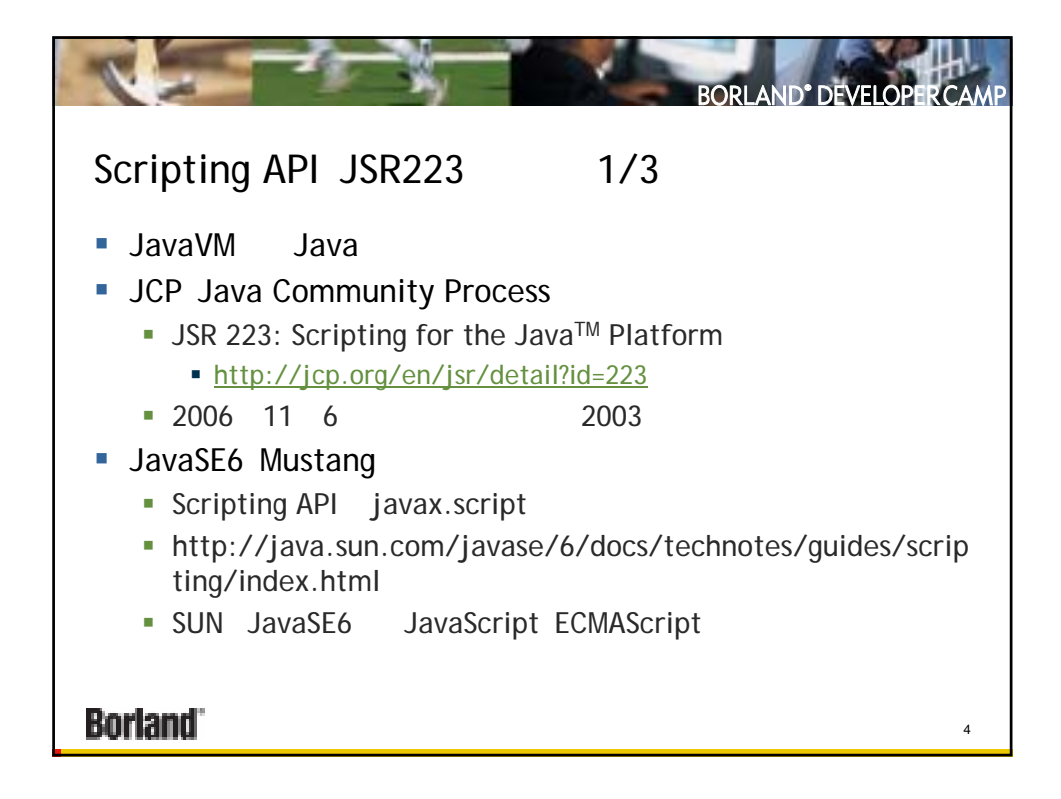

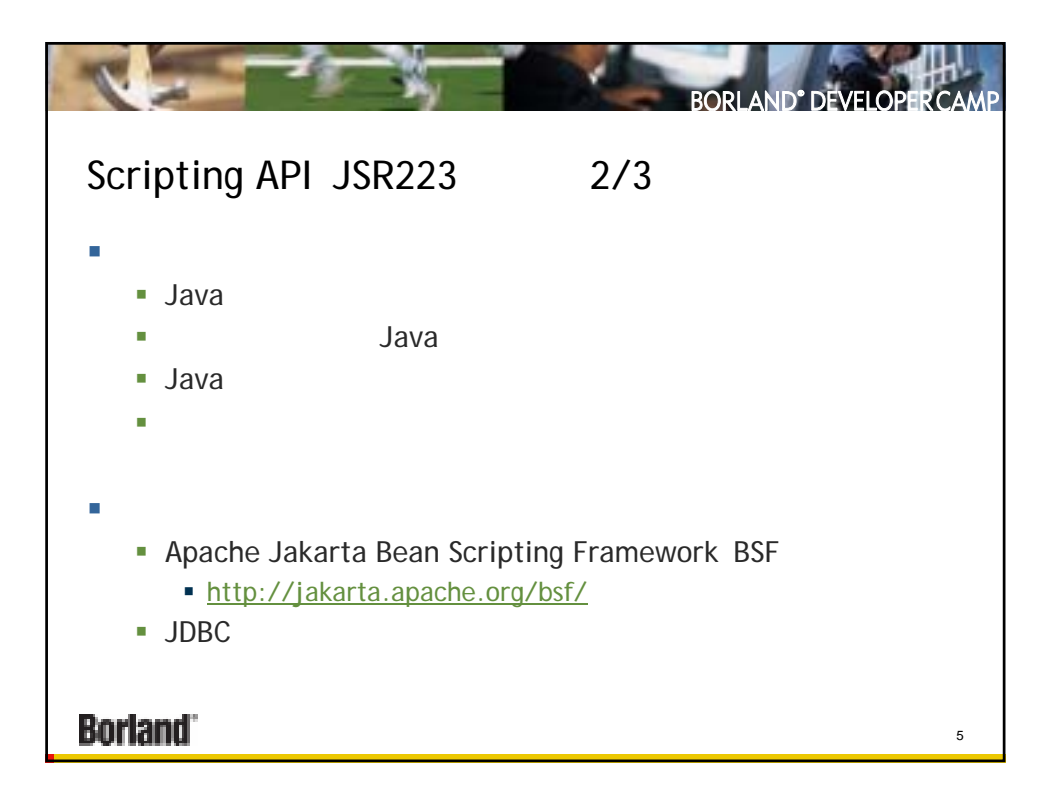

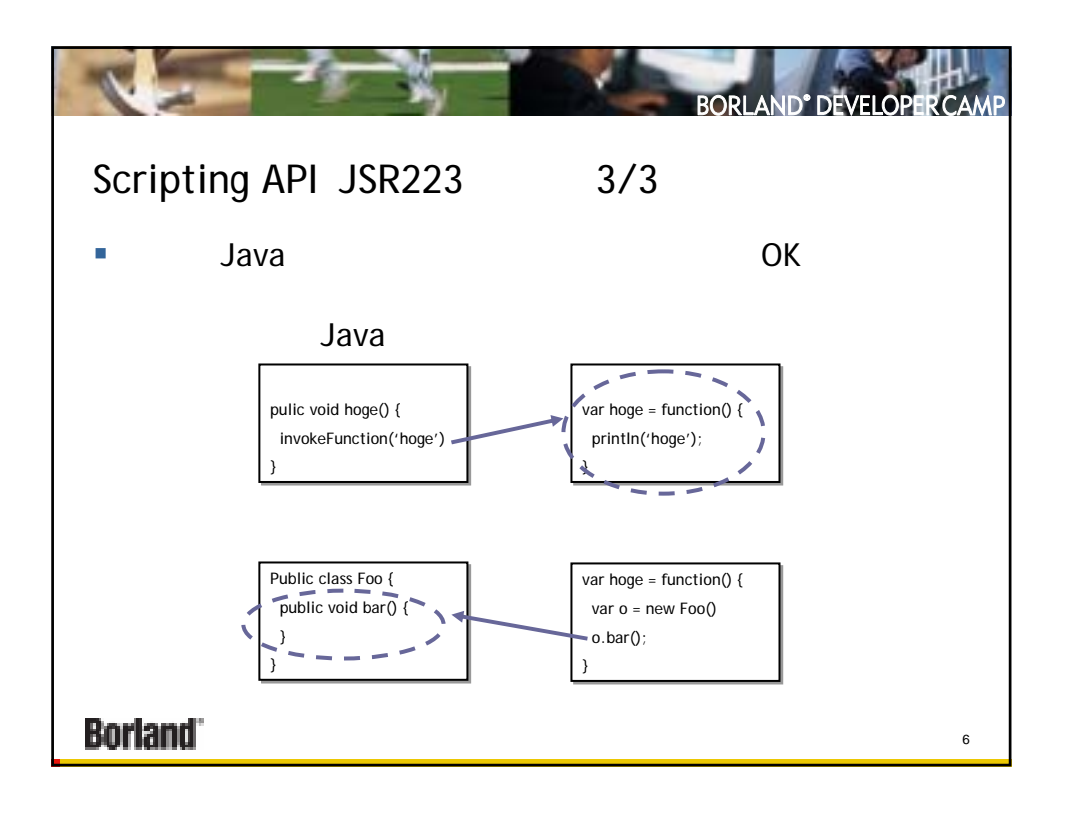

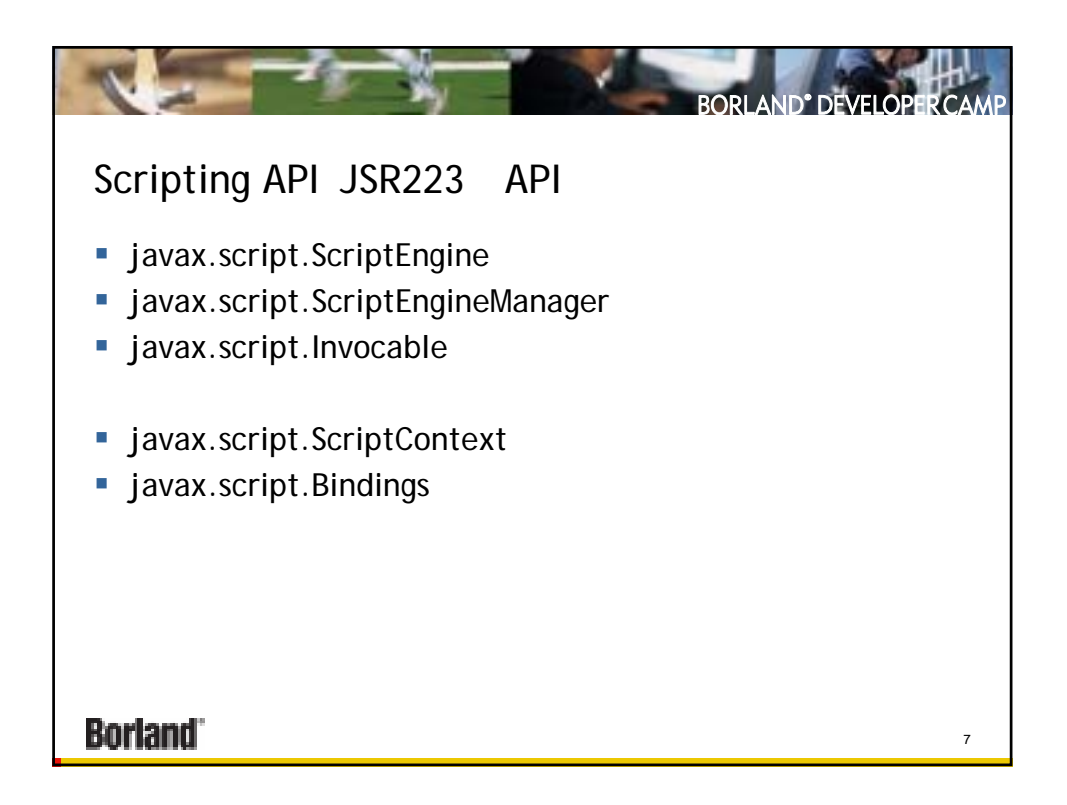

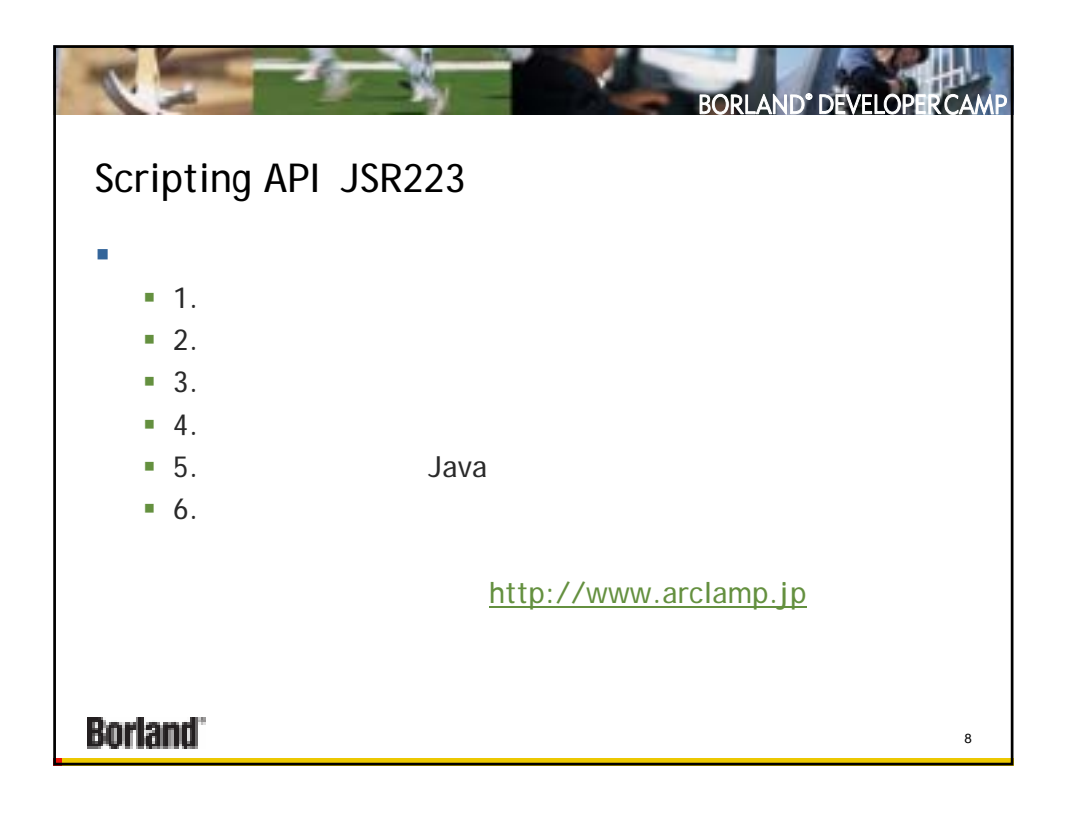

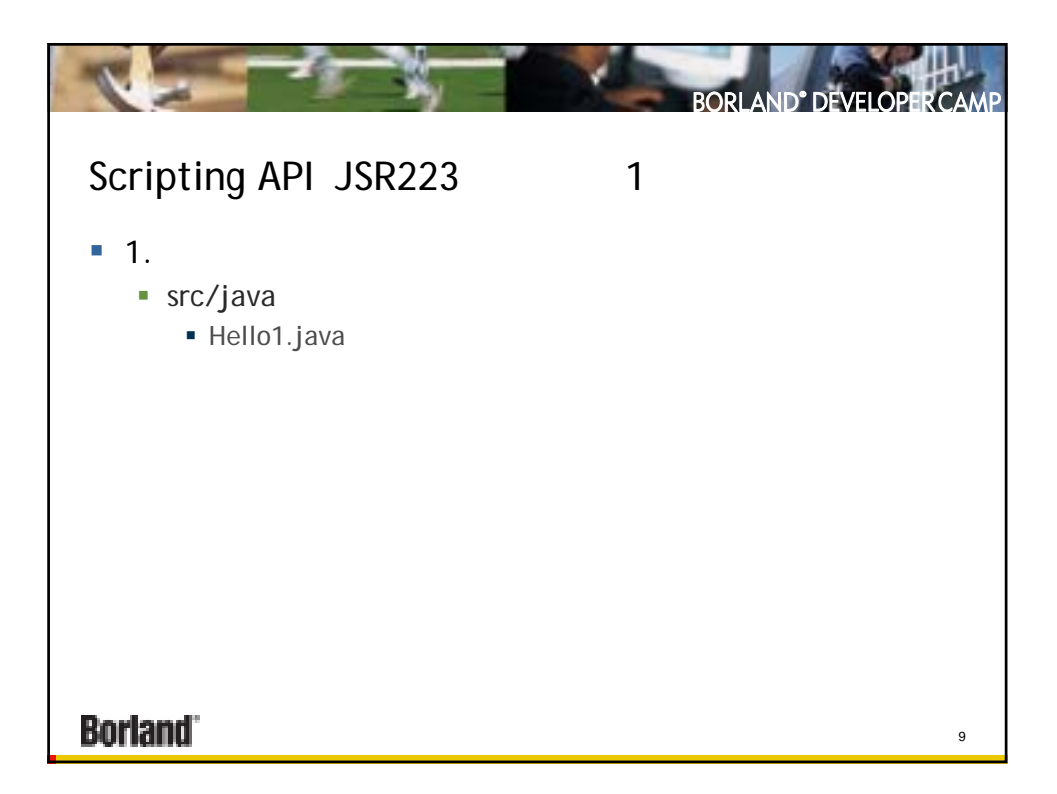

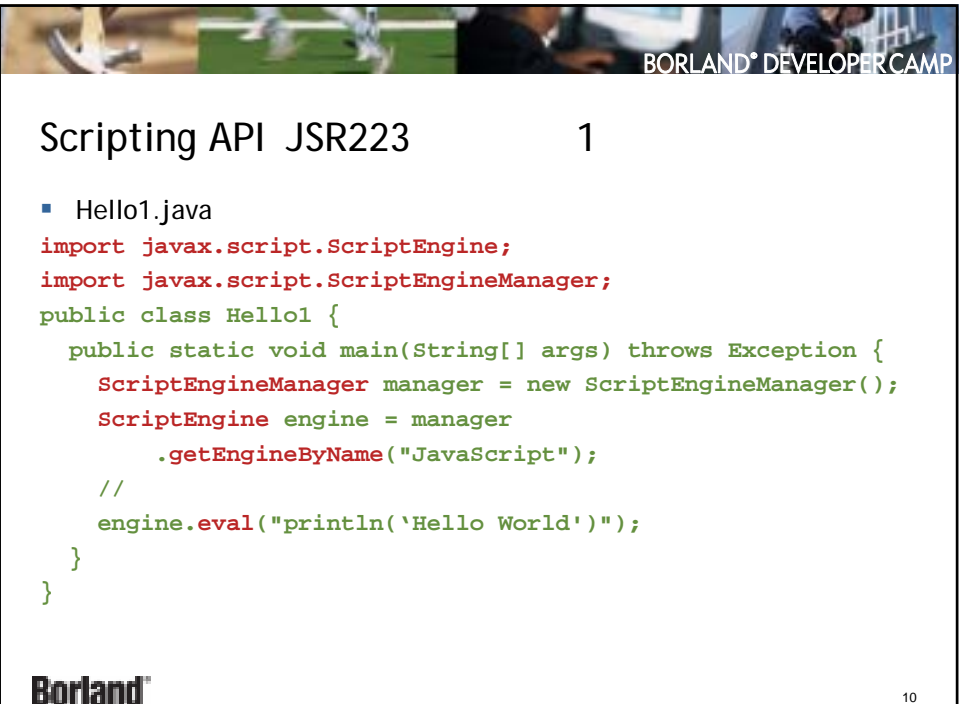

本文書の一部または全部の転載を禁止します。本文書の著作権は、著作者に帰属します。

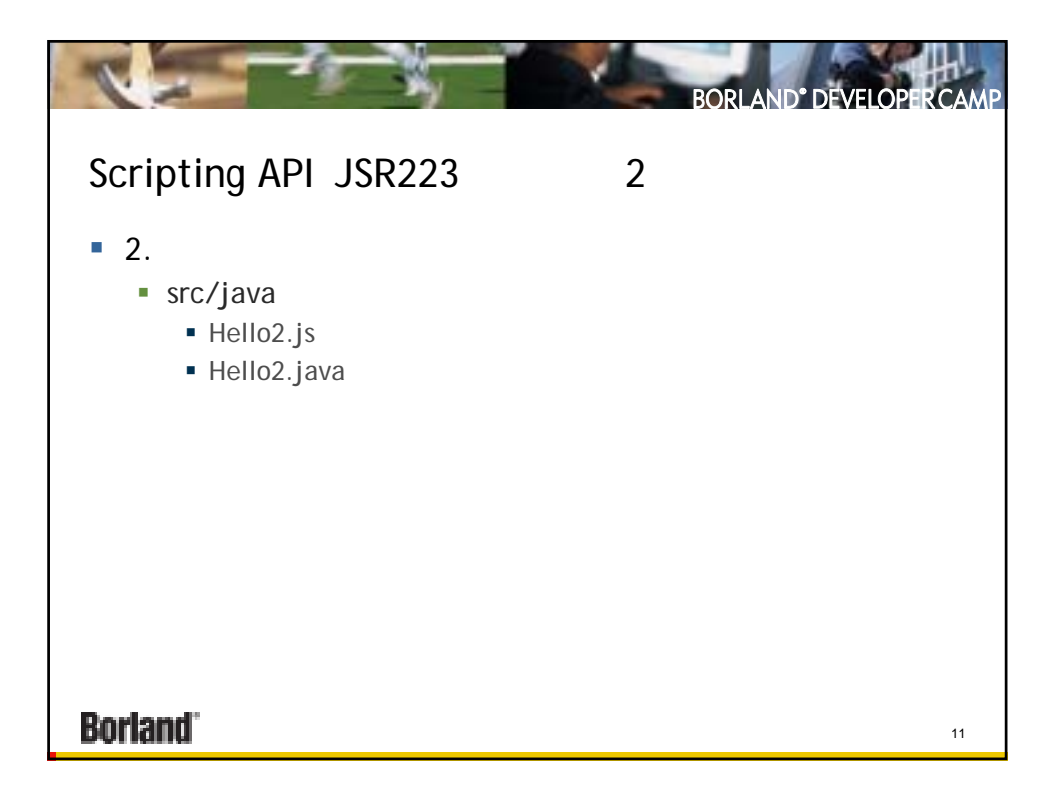

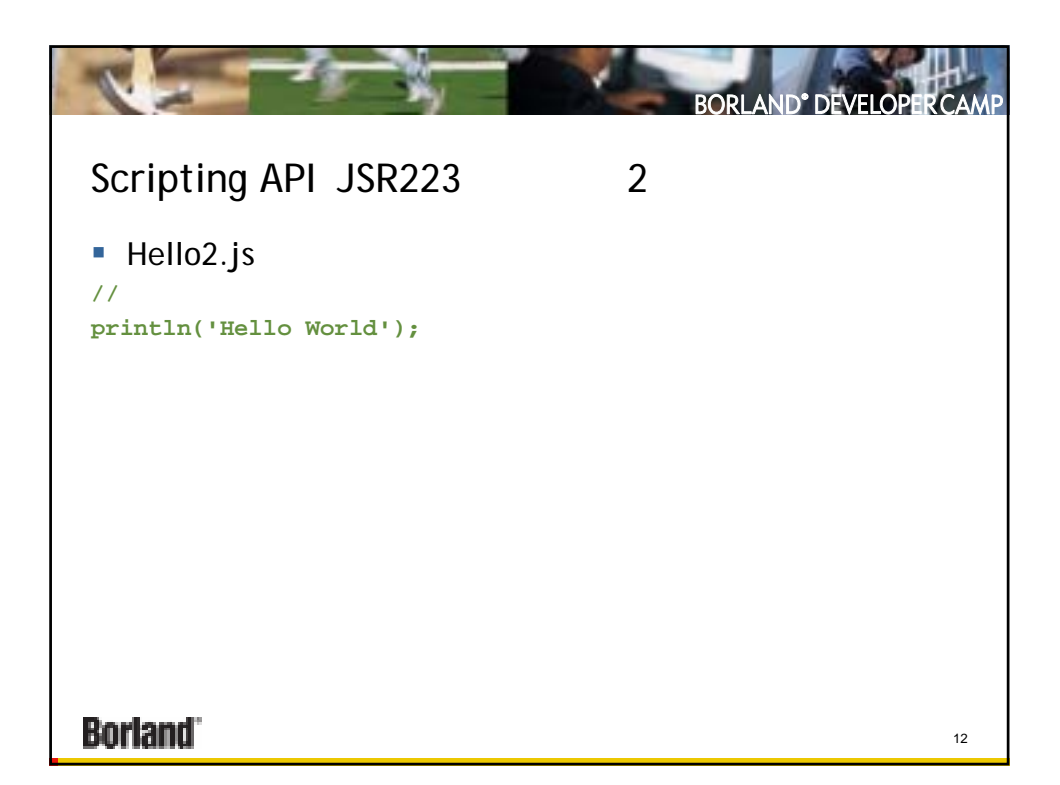

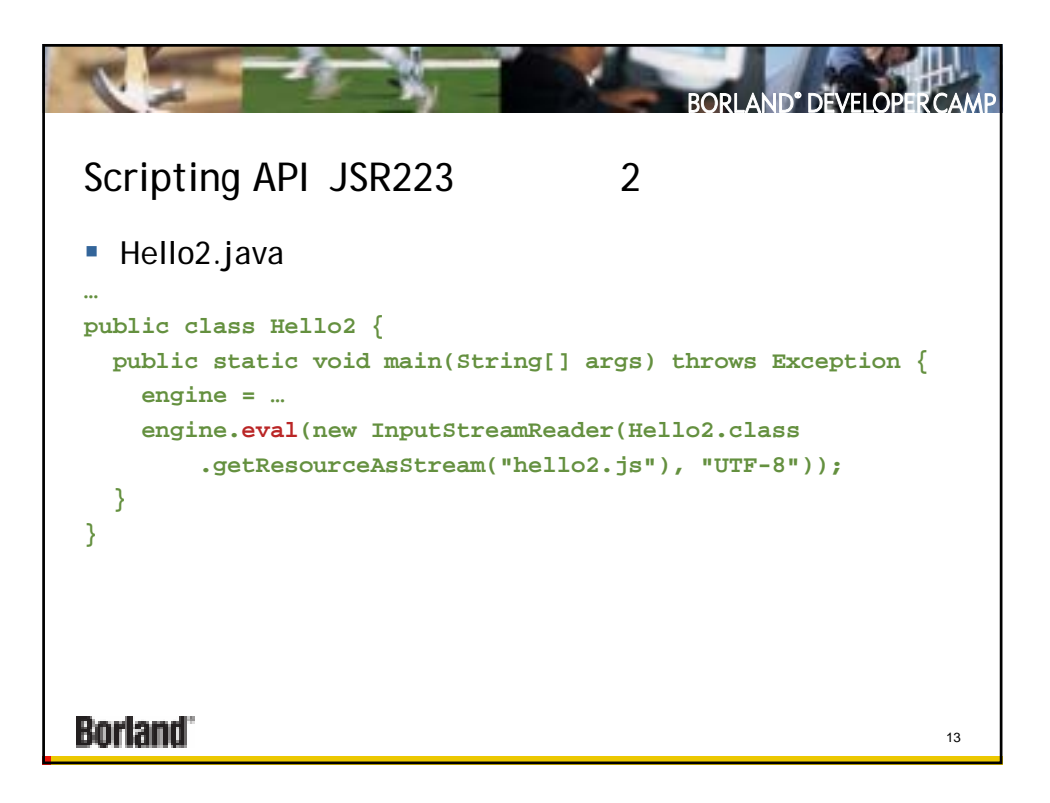

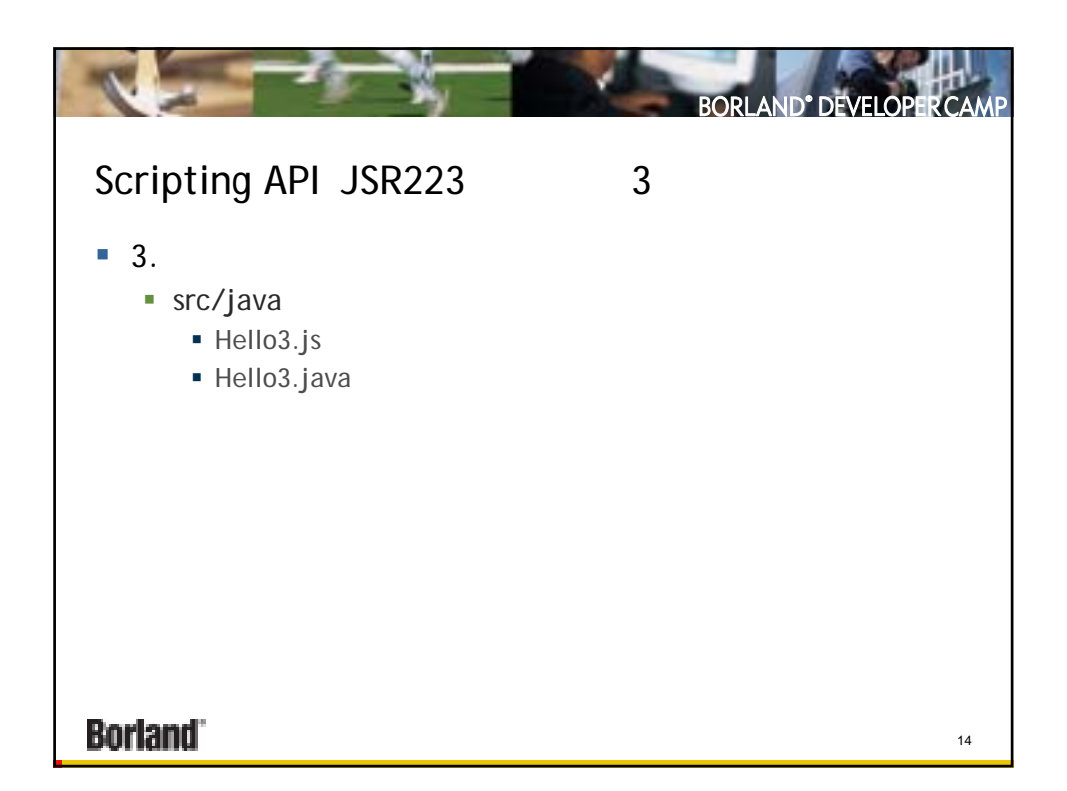

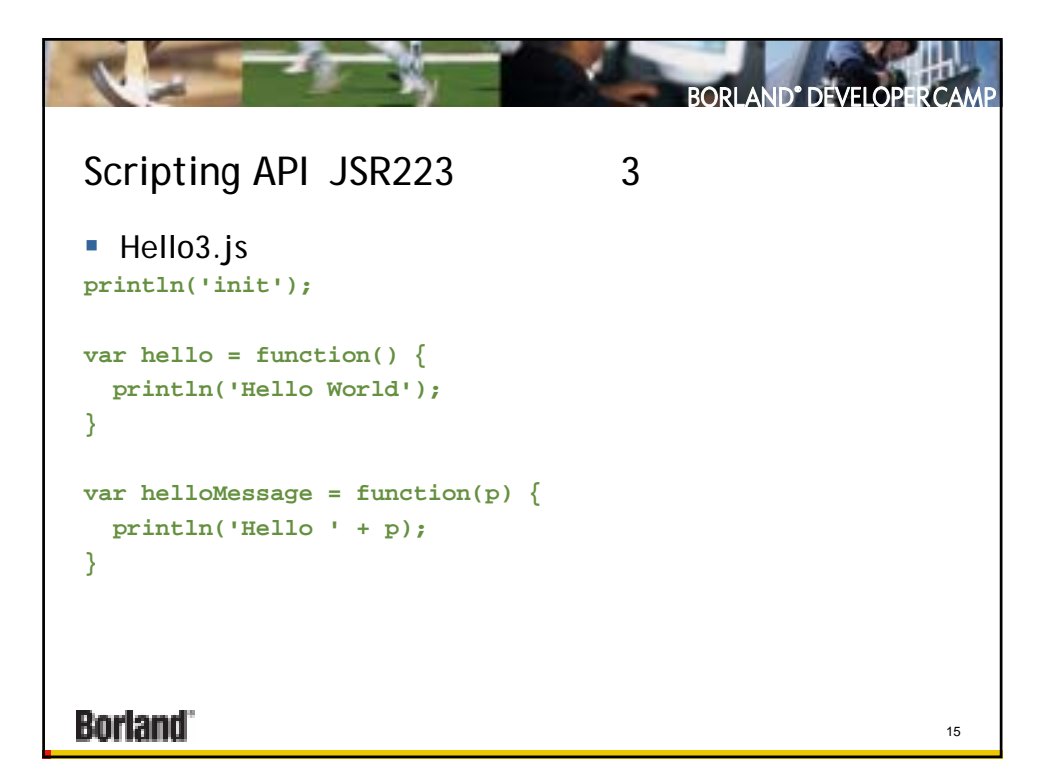

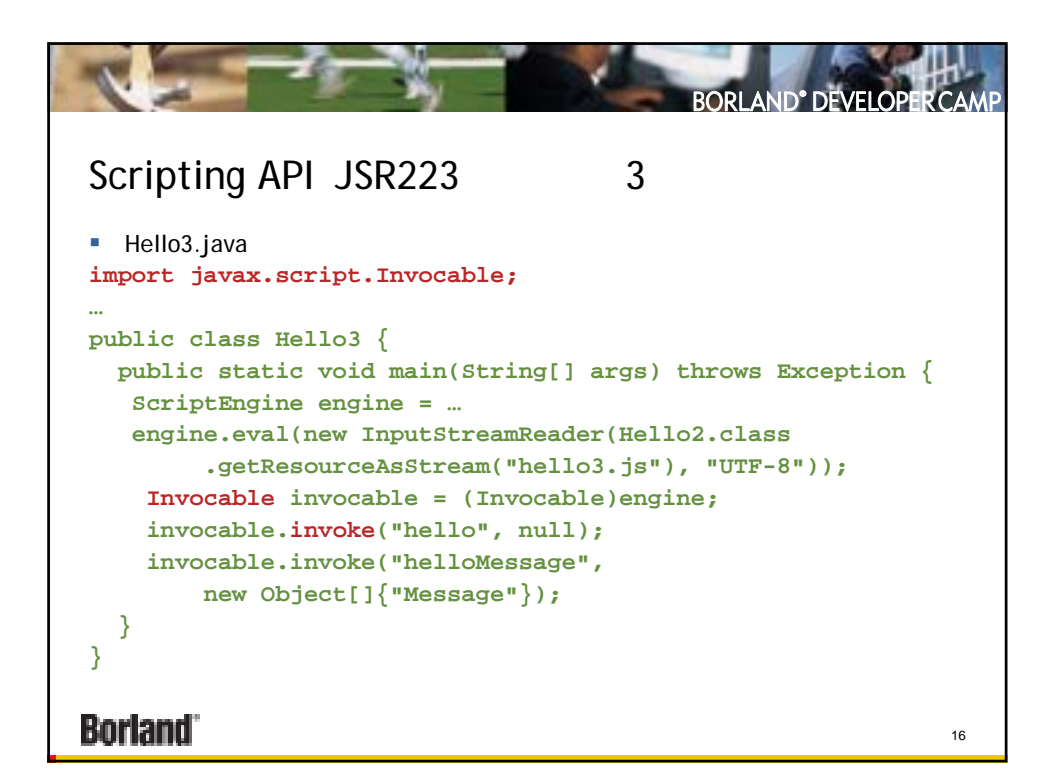

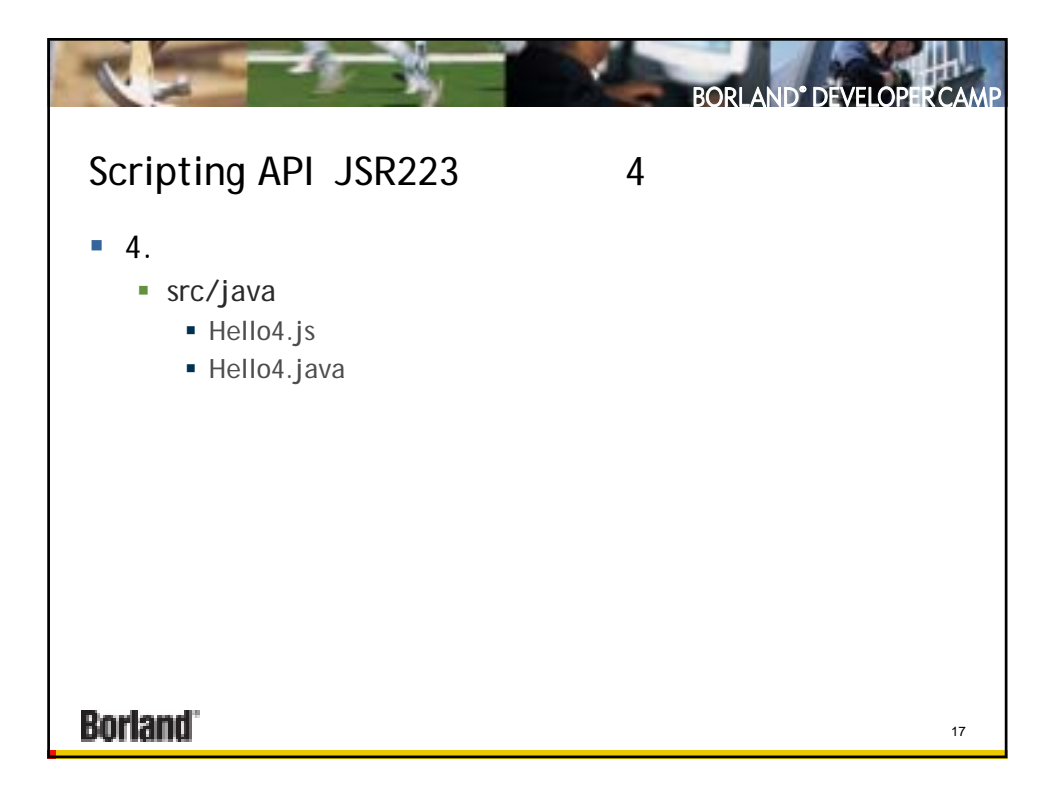

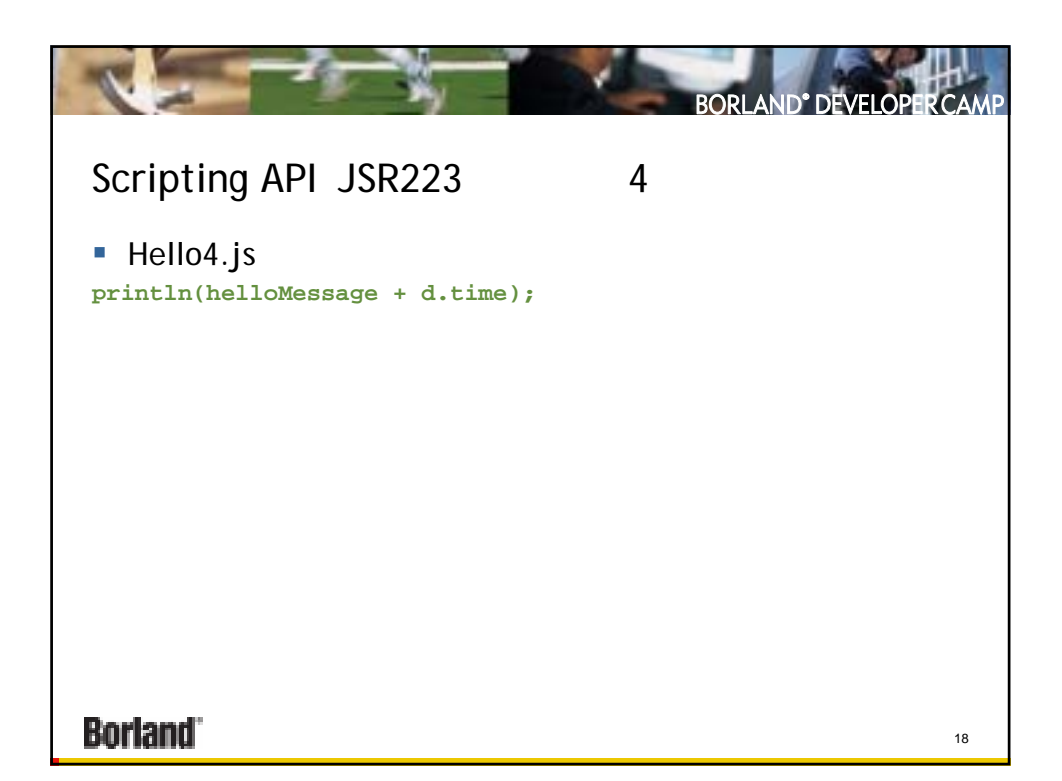

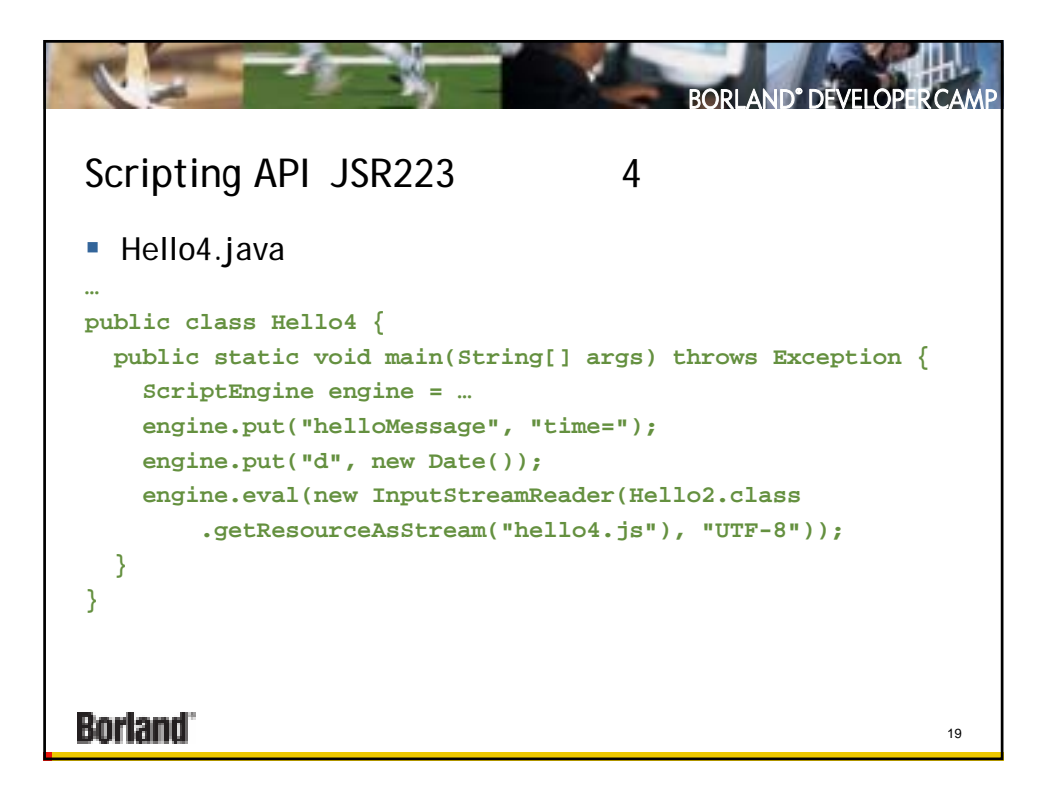

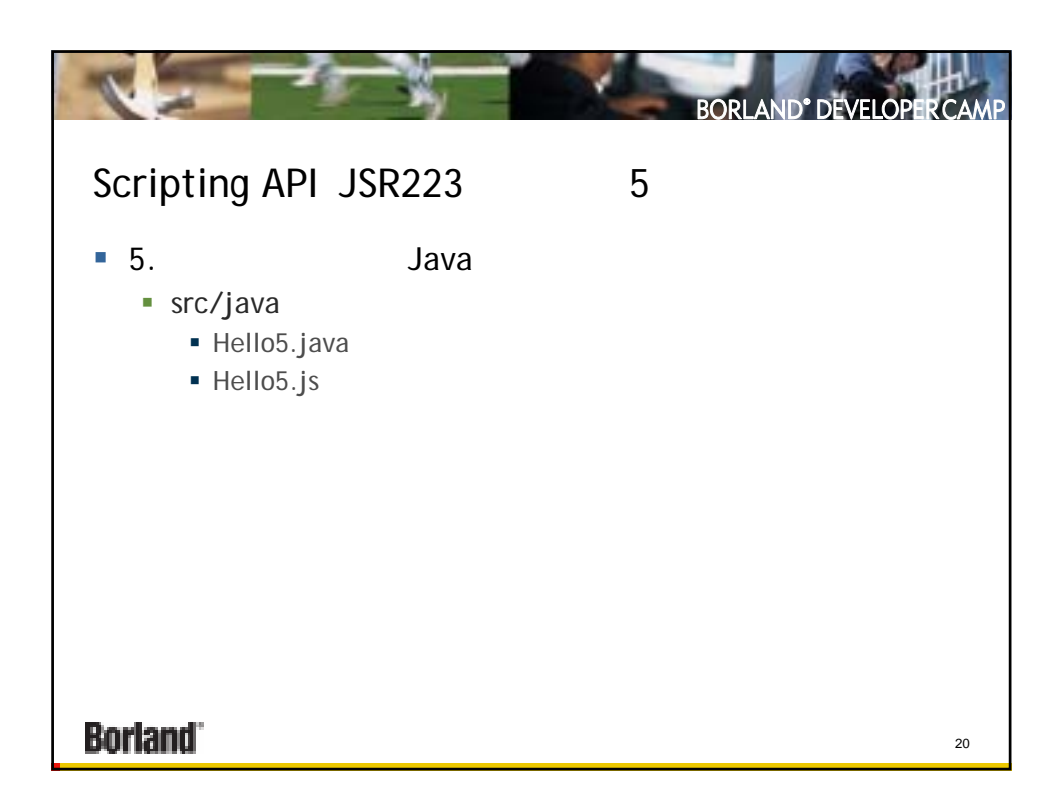

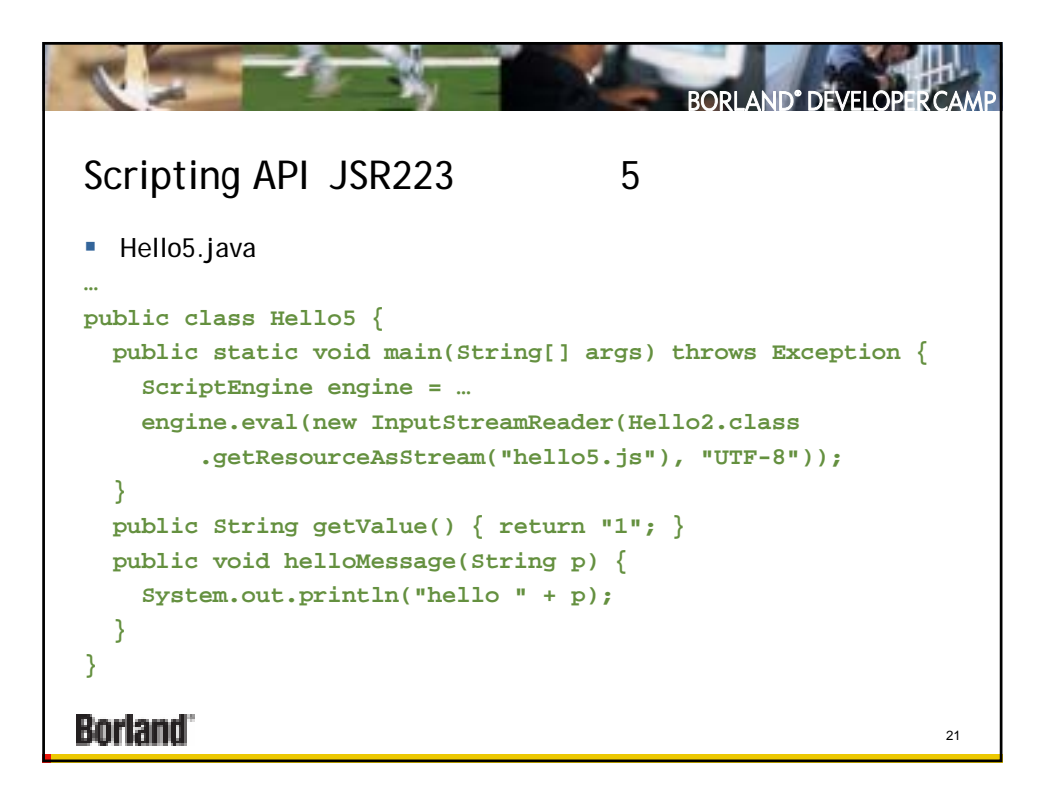

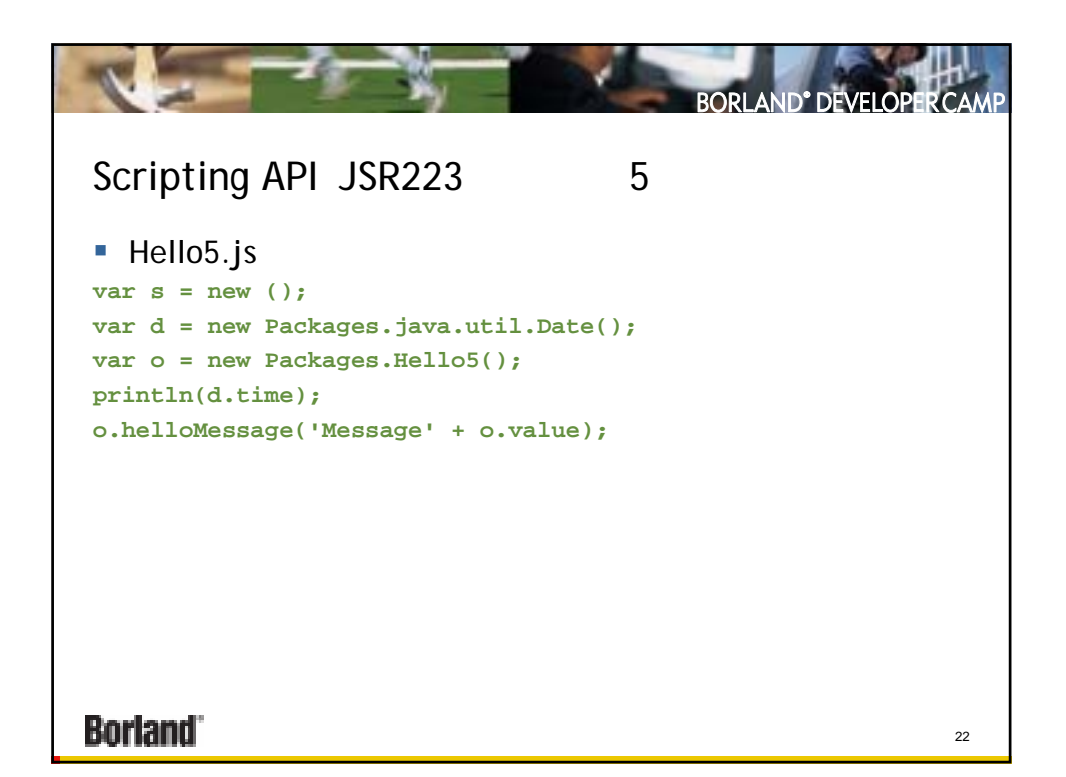

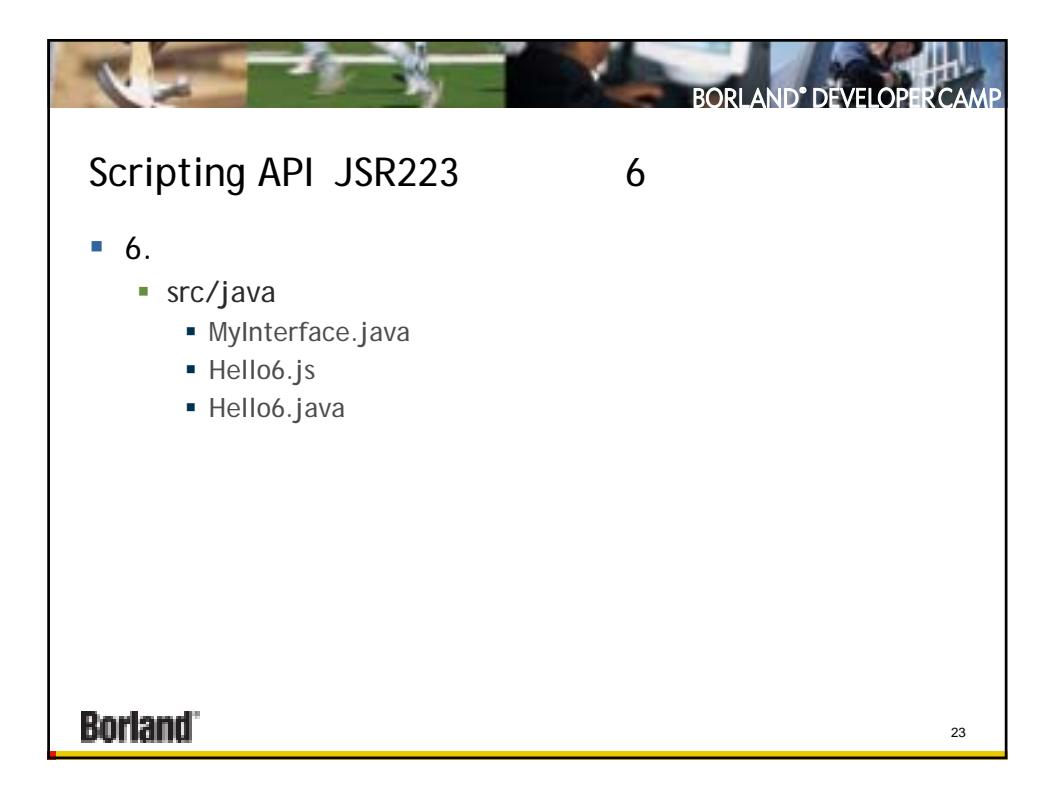

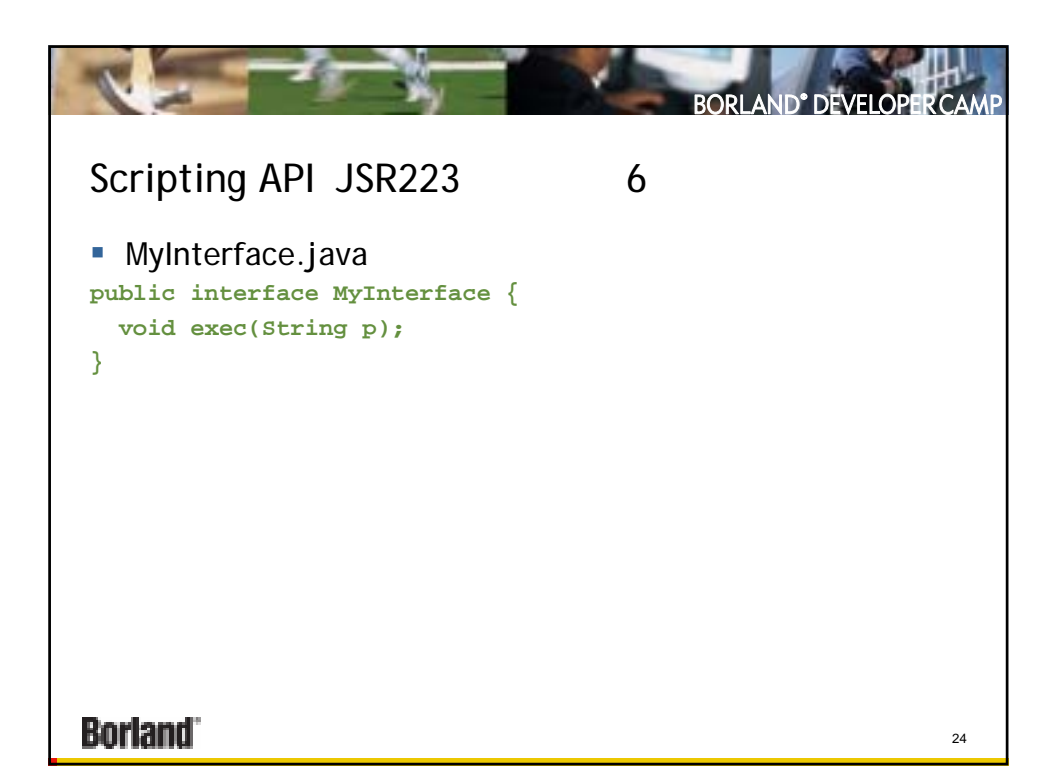

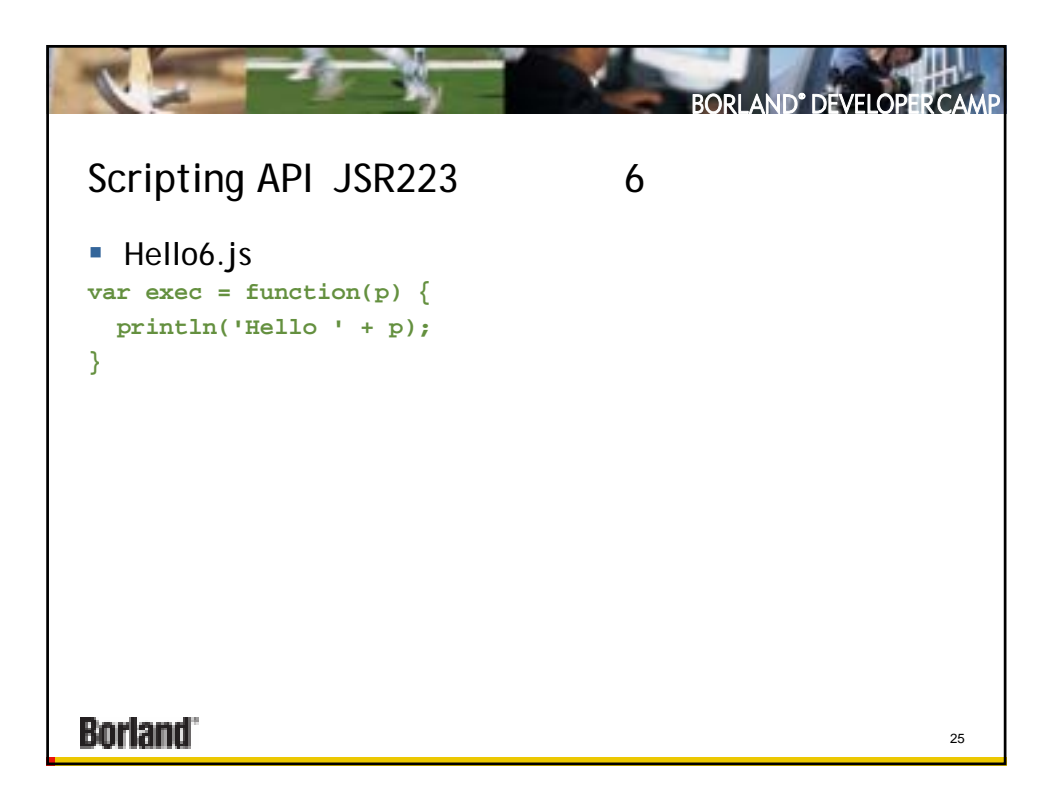

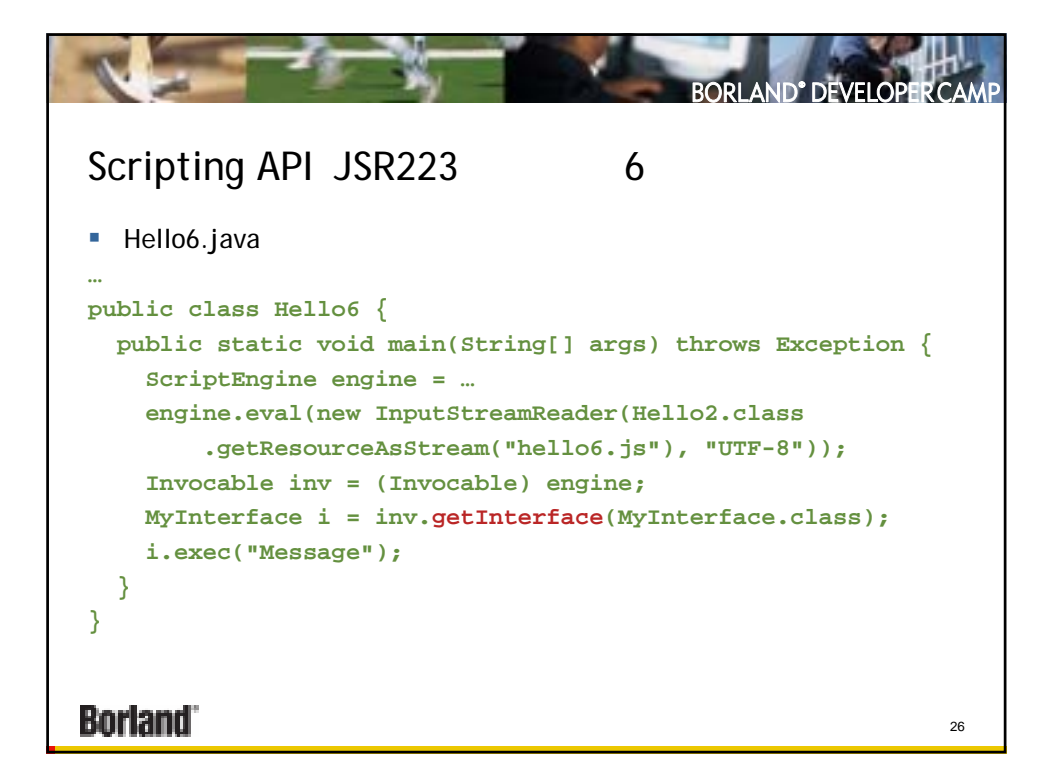

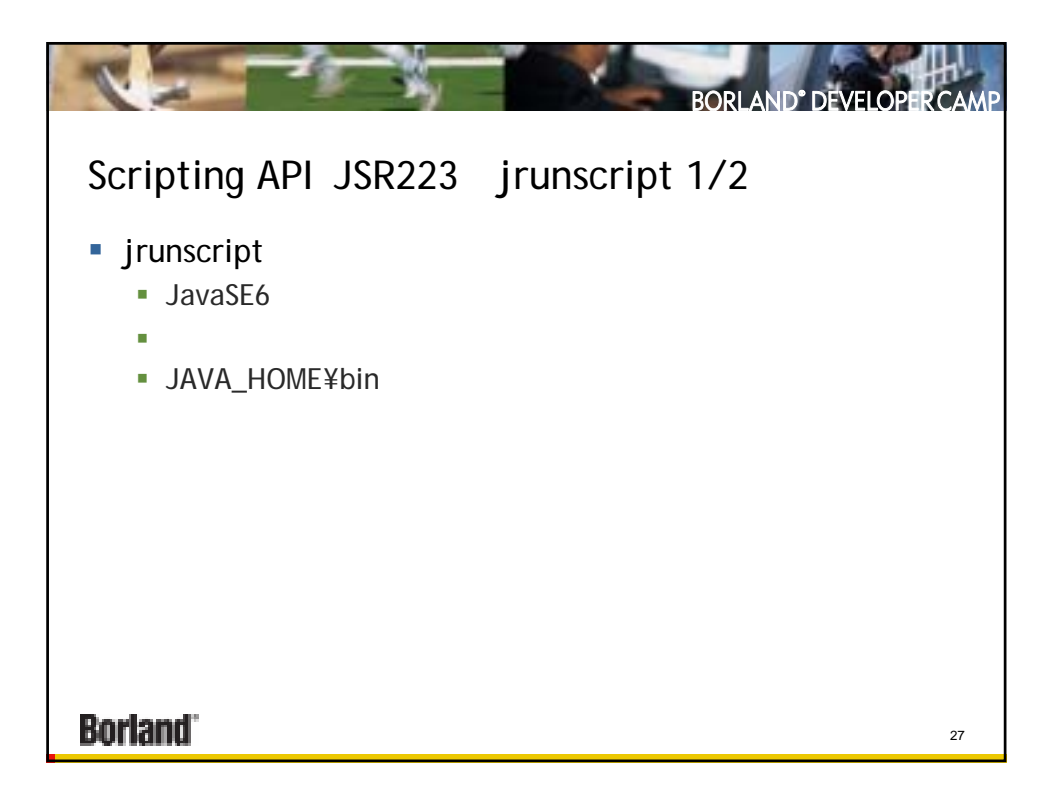

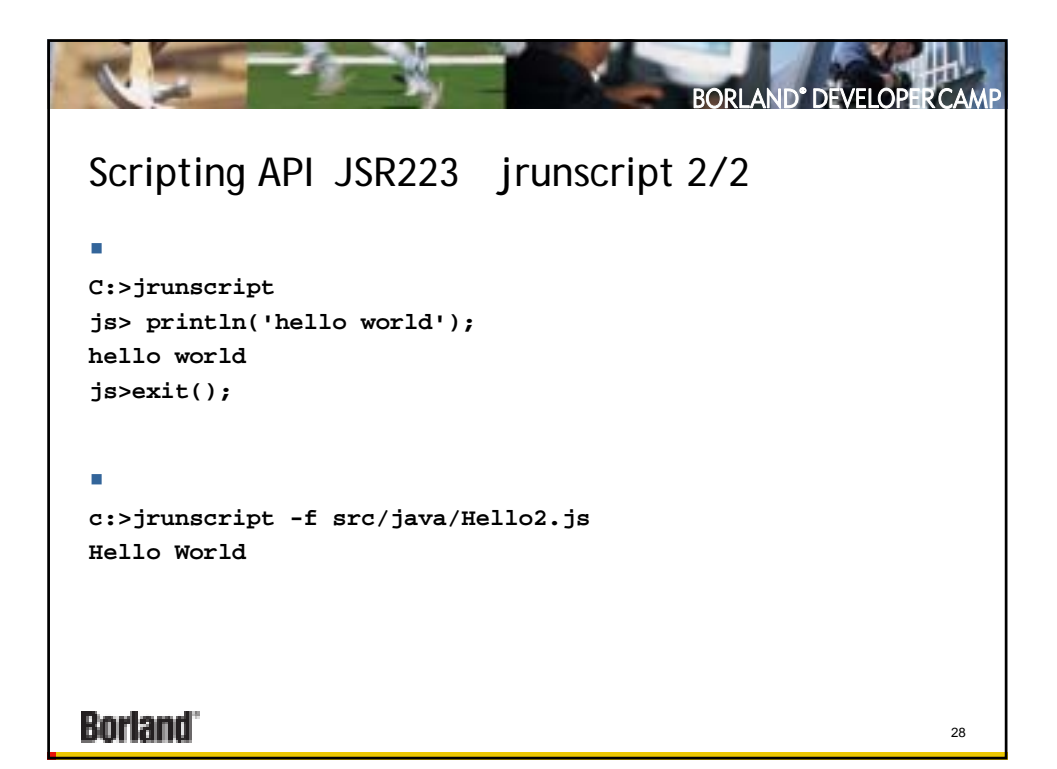

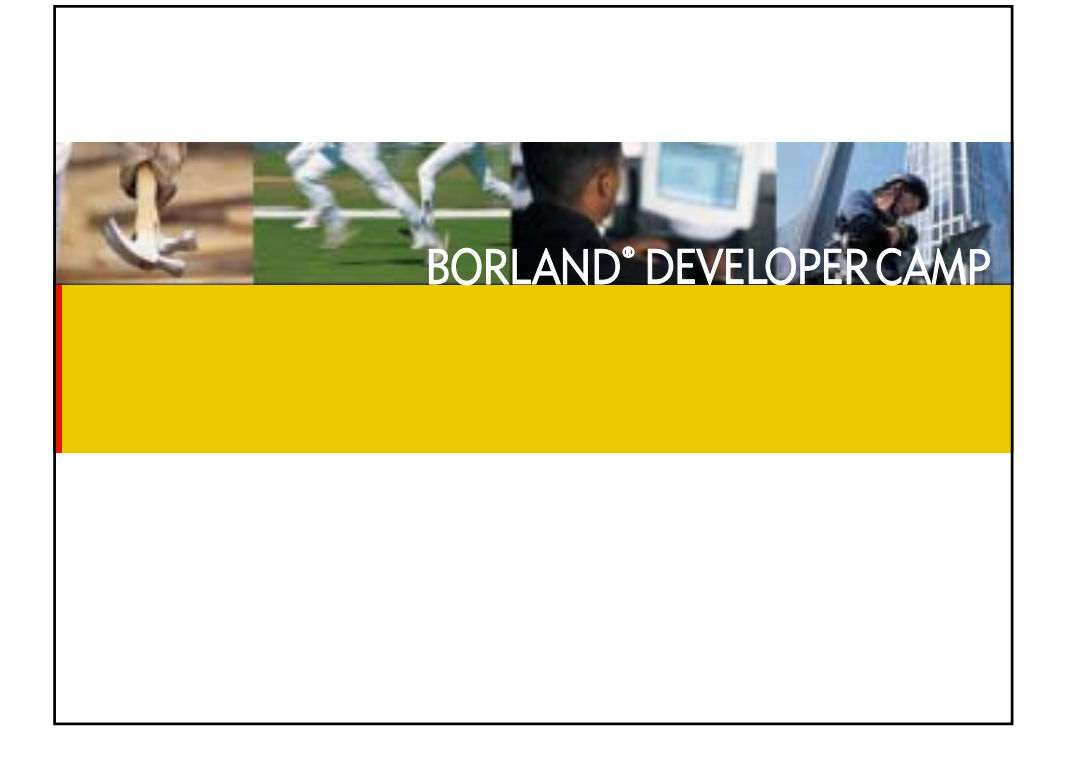

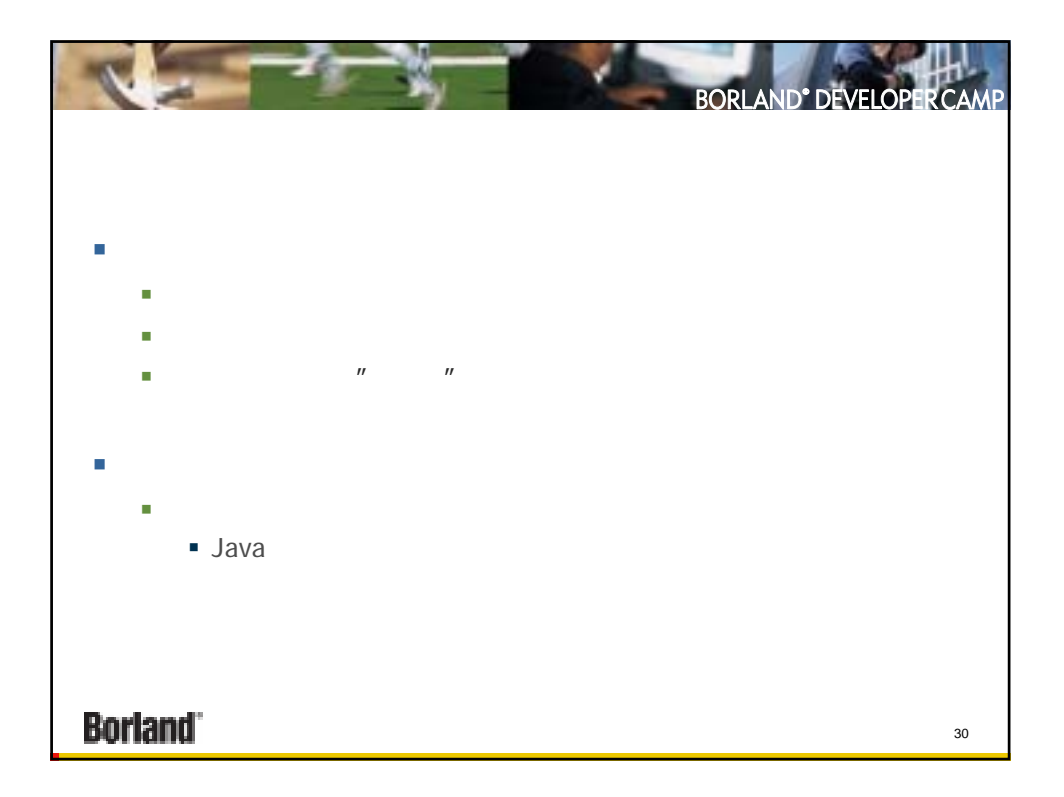

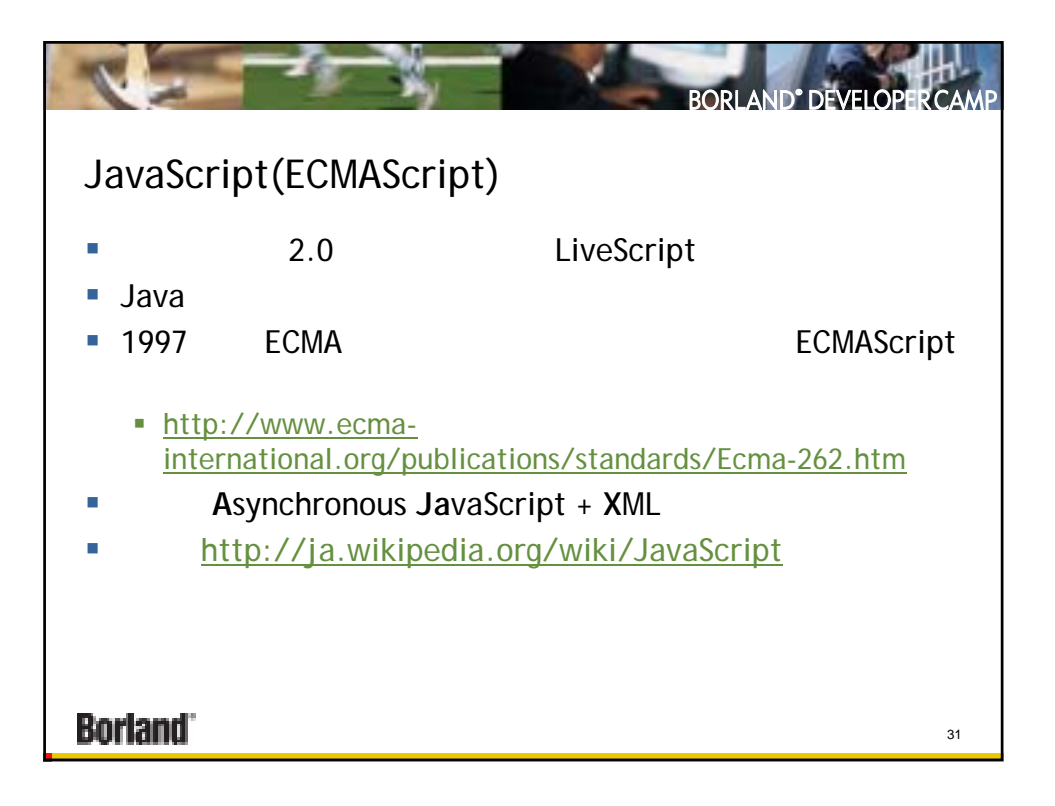

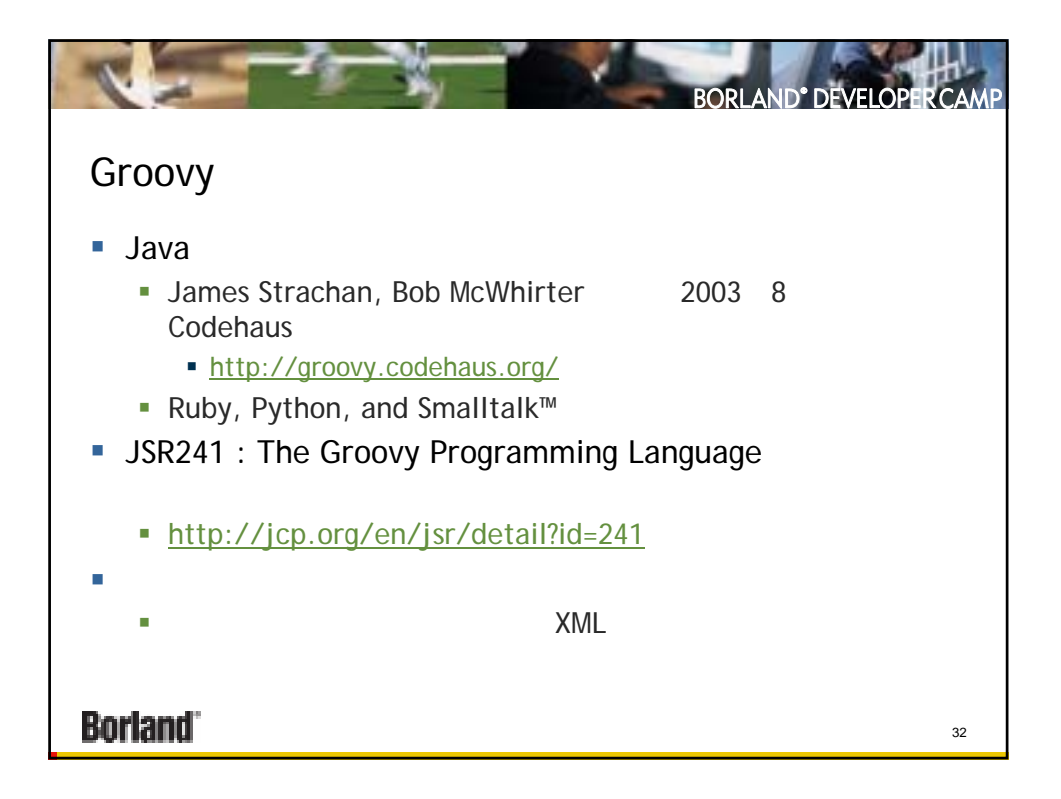

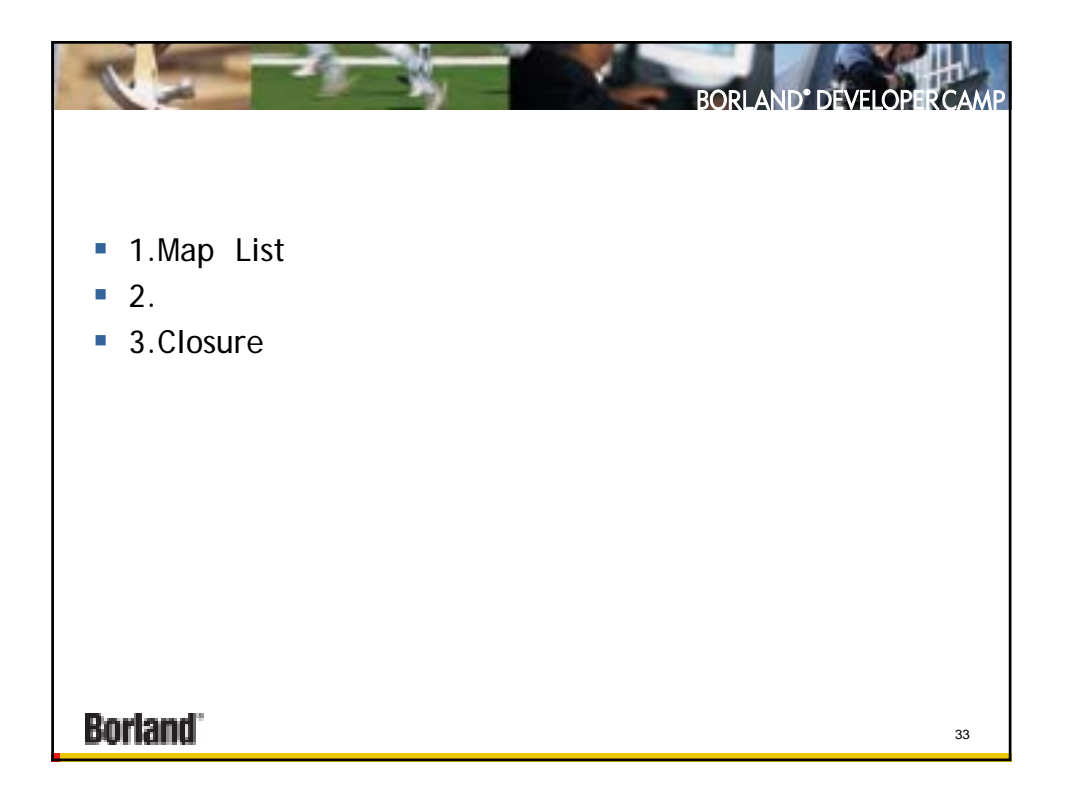

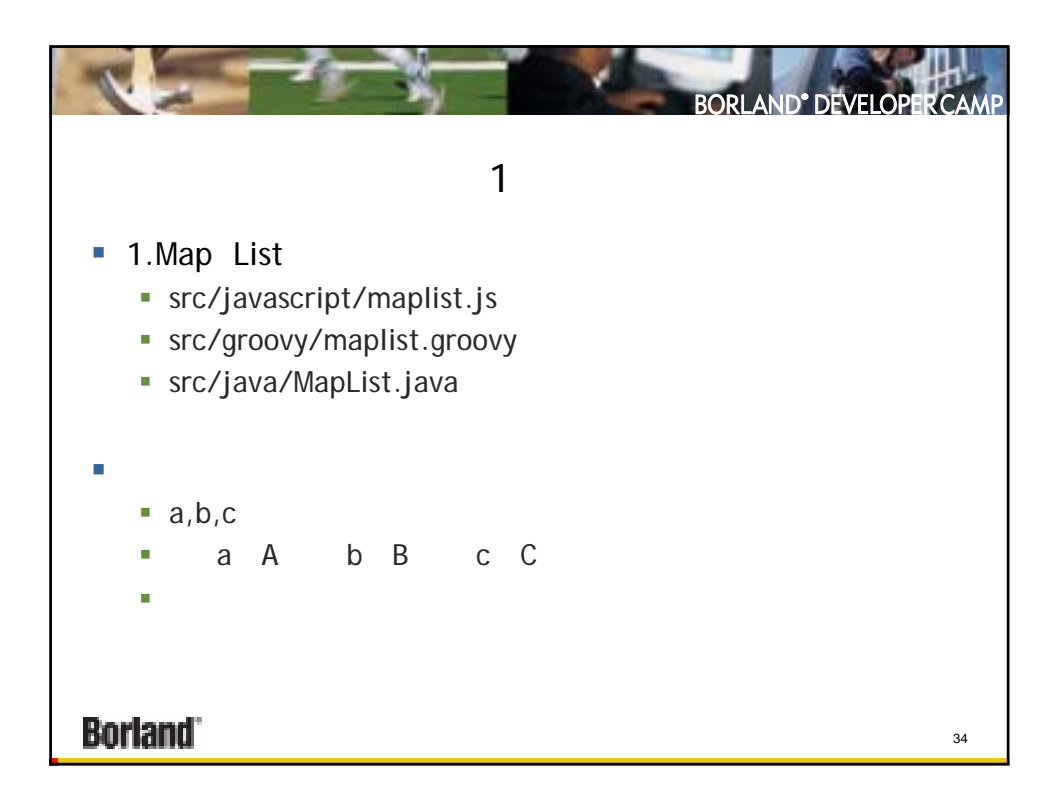

BORLAND<sup>®</sup> DEVELOPER CAMP  $\mathbf{C}$ **MapList.js var l = ['a','b','c']; println(l[1]); var m = {a:'A', b:'B', c:'C'}; println(m.b); var lm = ['a', {b:'B', c:[1,2,3]} ]; println(lm[1].c[2]); Borland** 35

本文書の一部または全部の転載を禁止します。本文書の著作権は、著作者に帰属します。

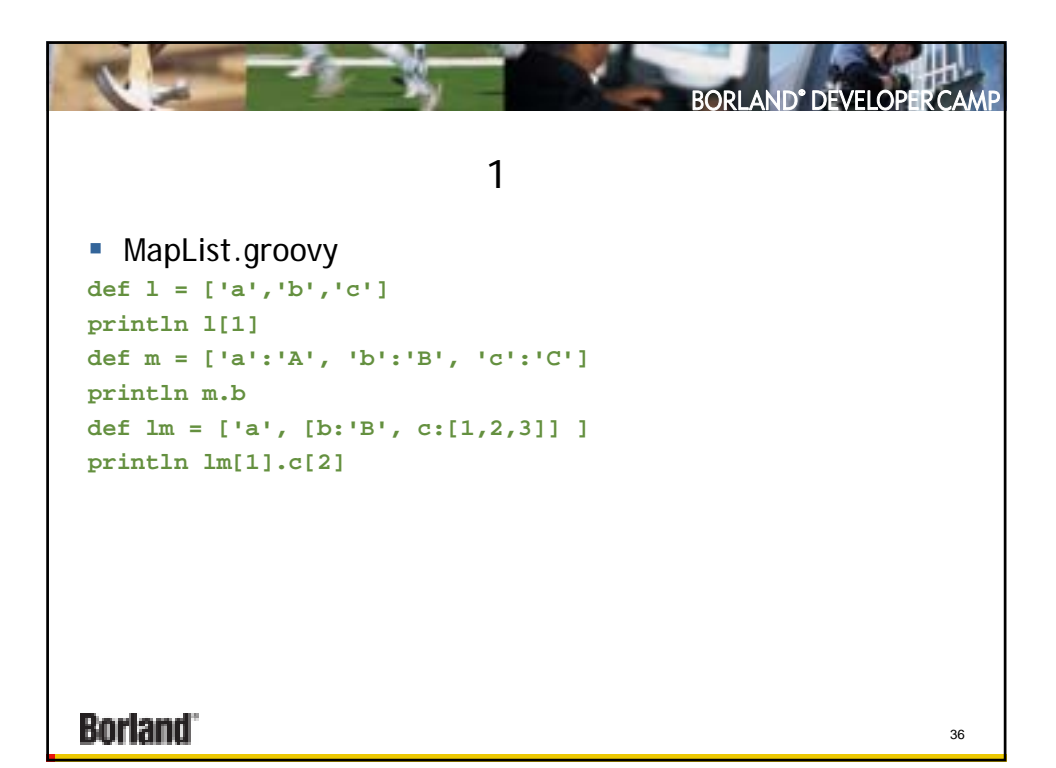

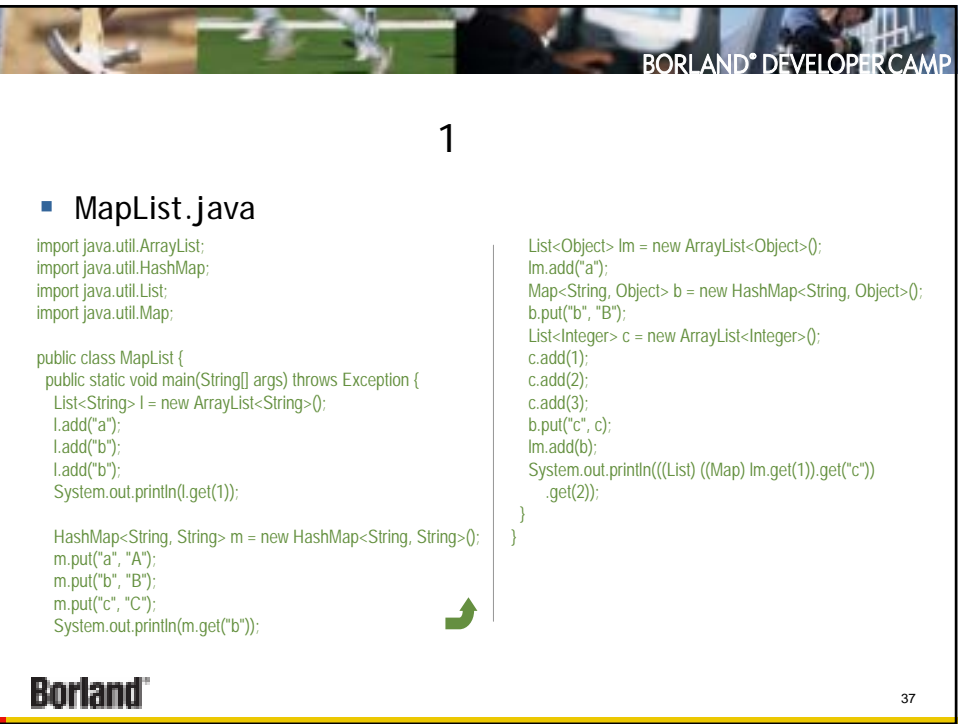

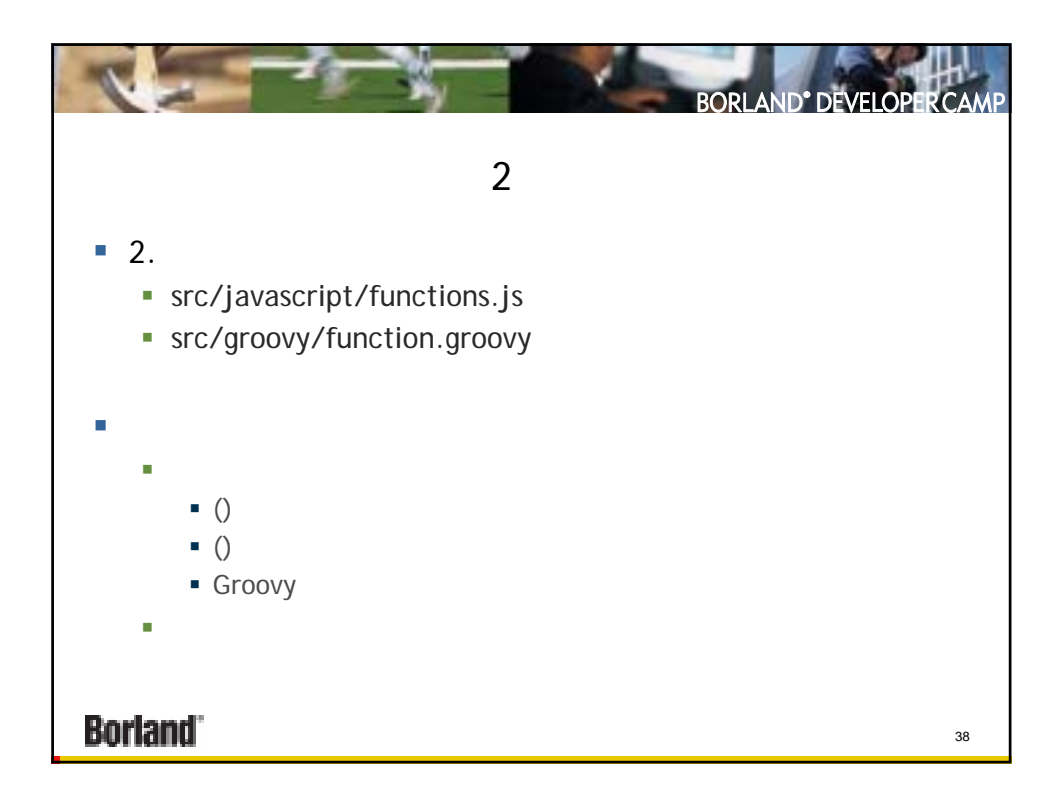

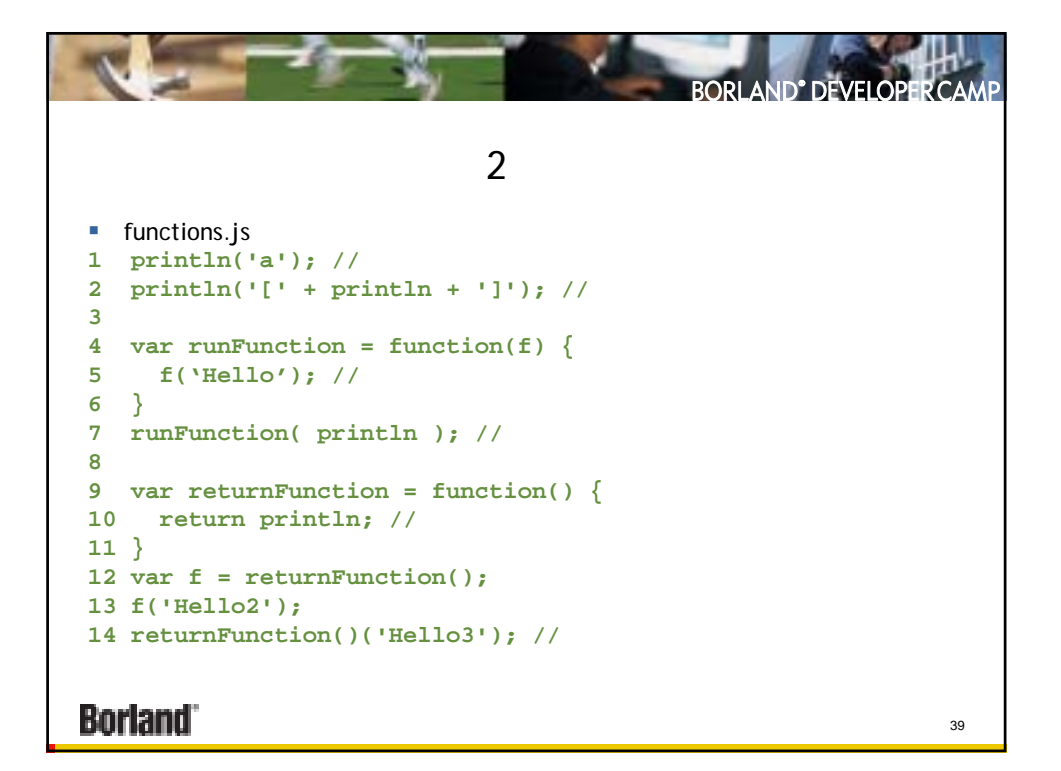

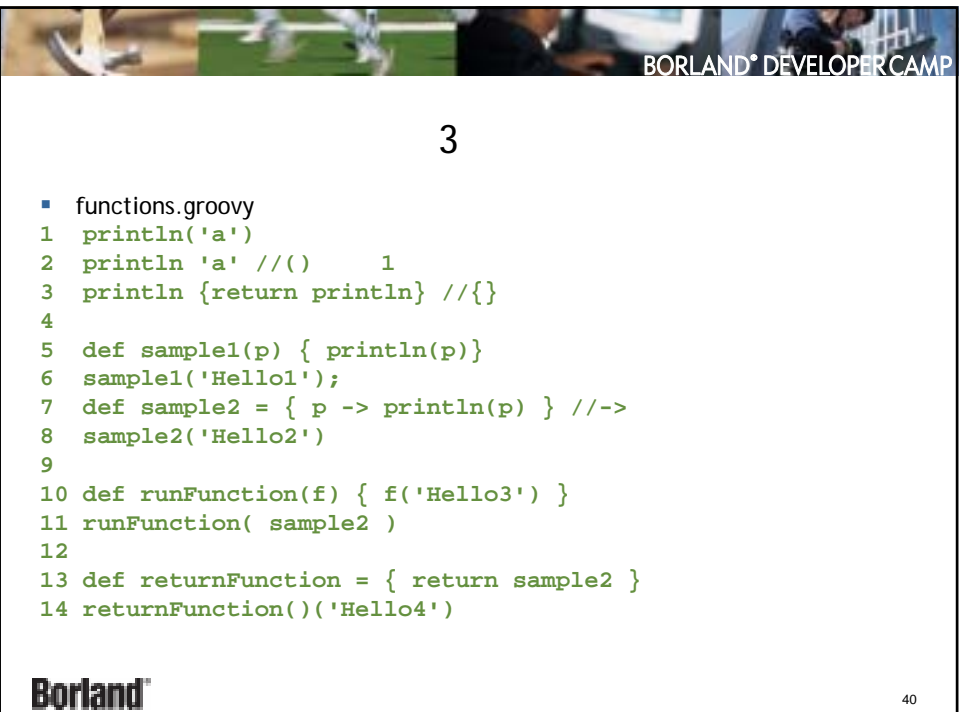

本文書の一部または全部の転載を禁止します。本文書の著作権は、著作者に帰属します。

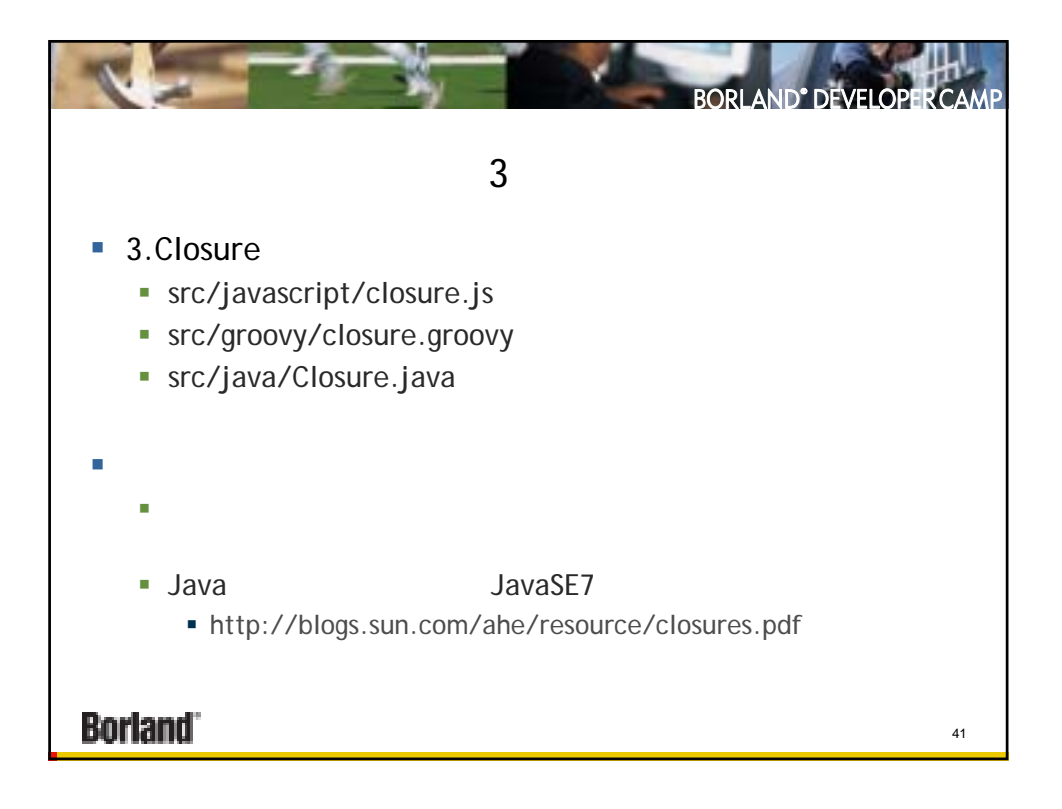

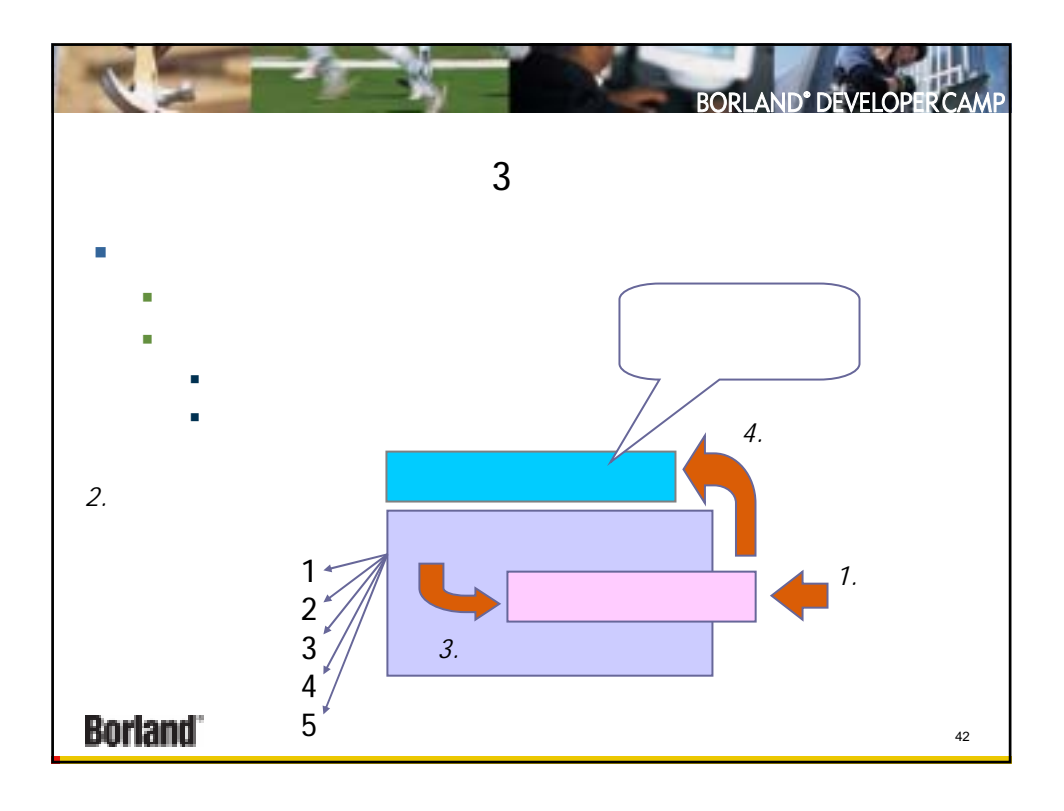

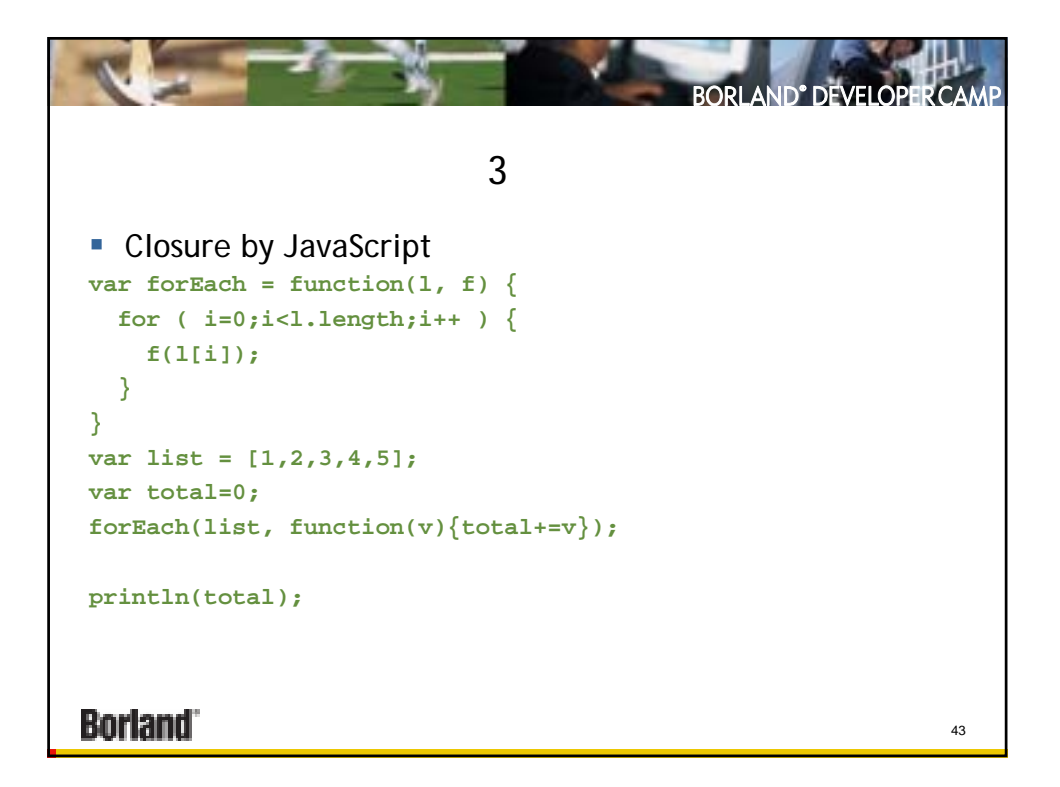

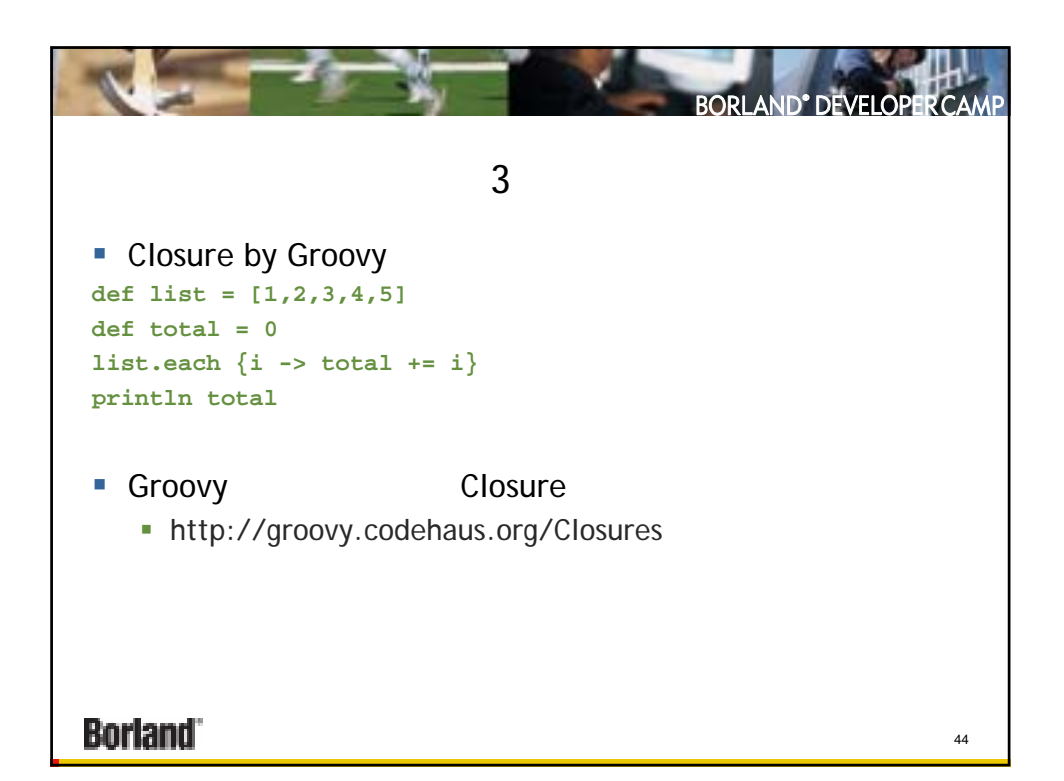

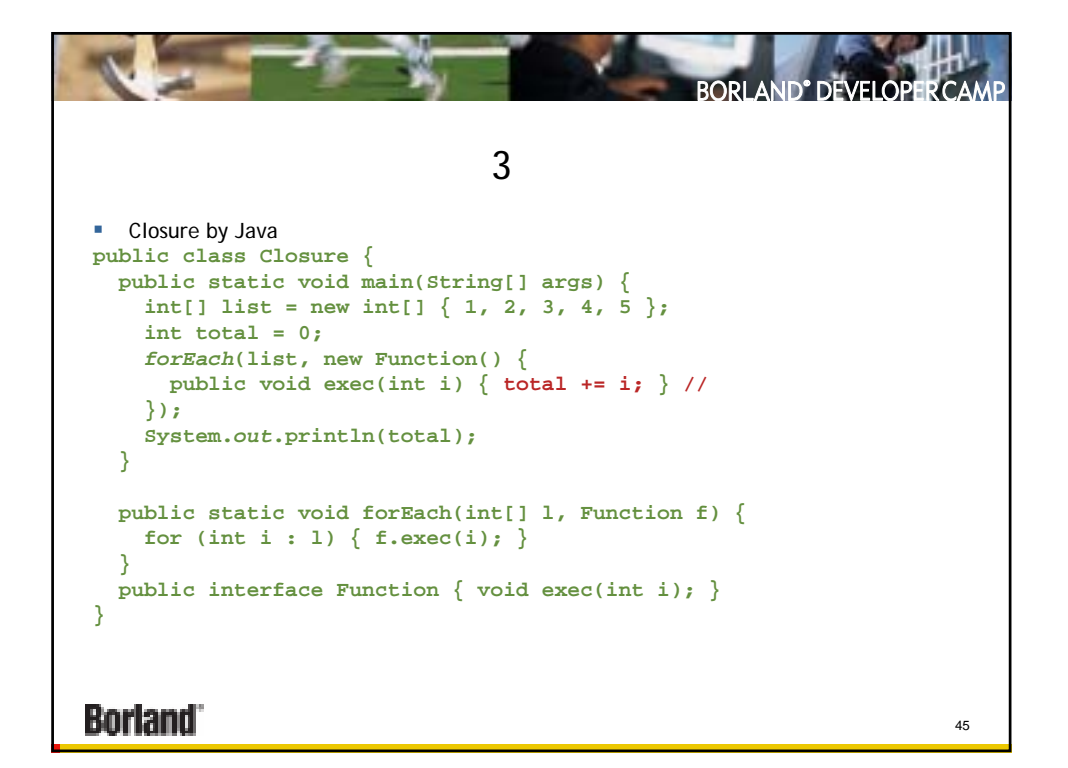

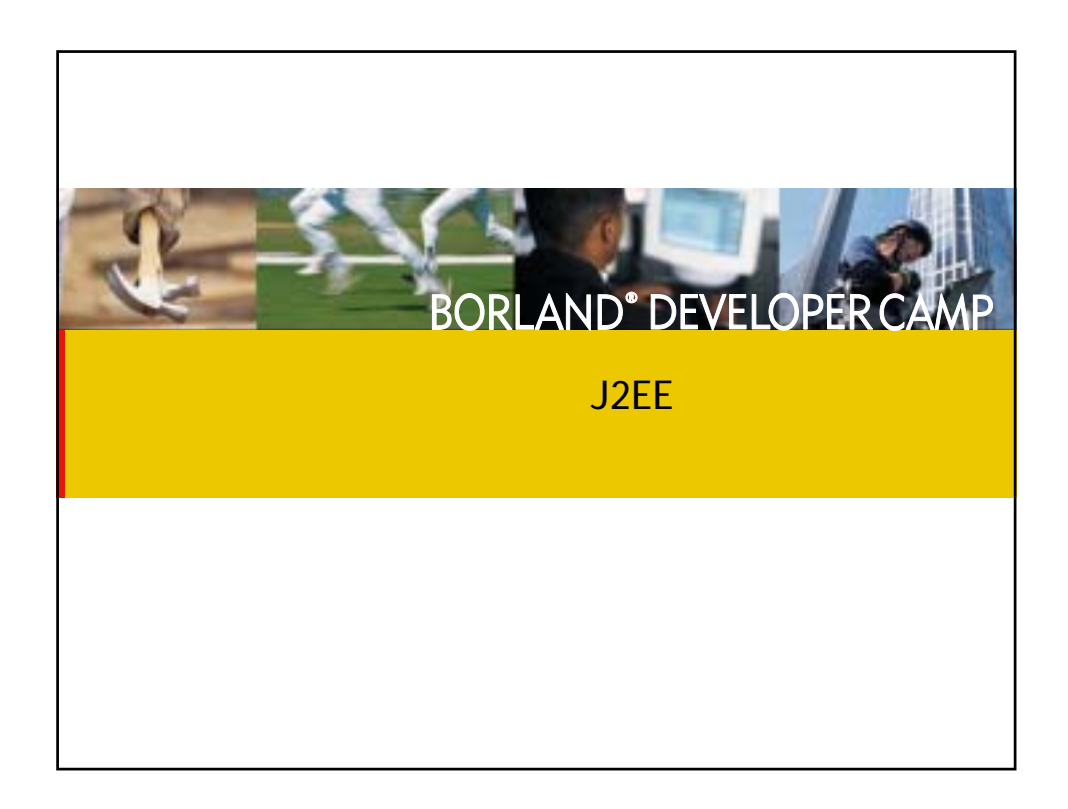

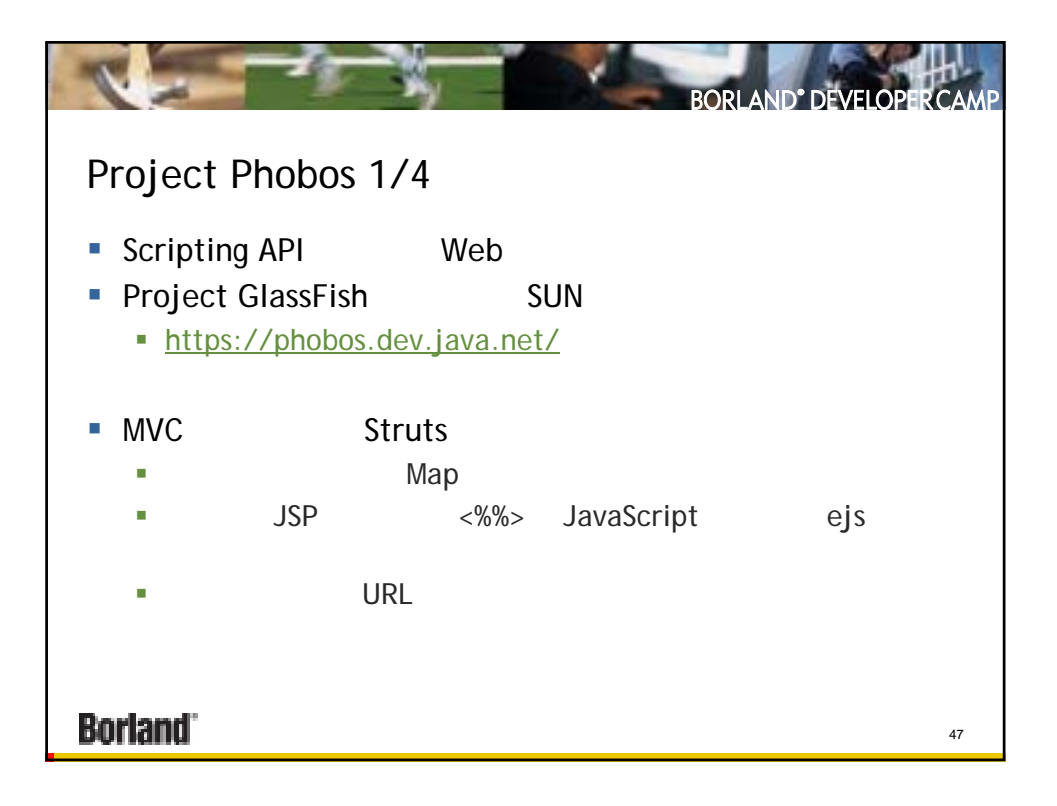

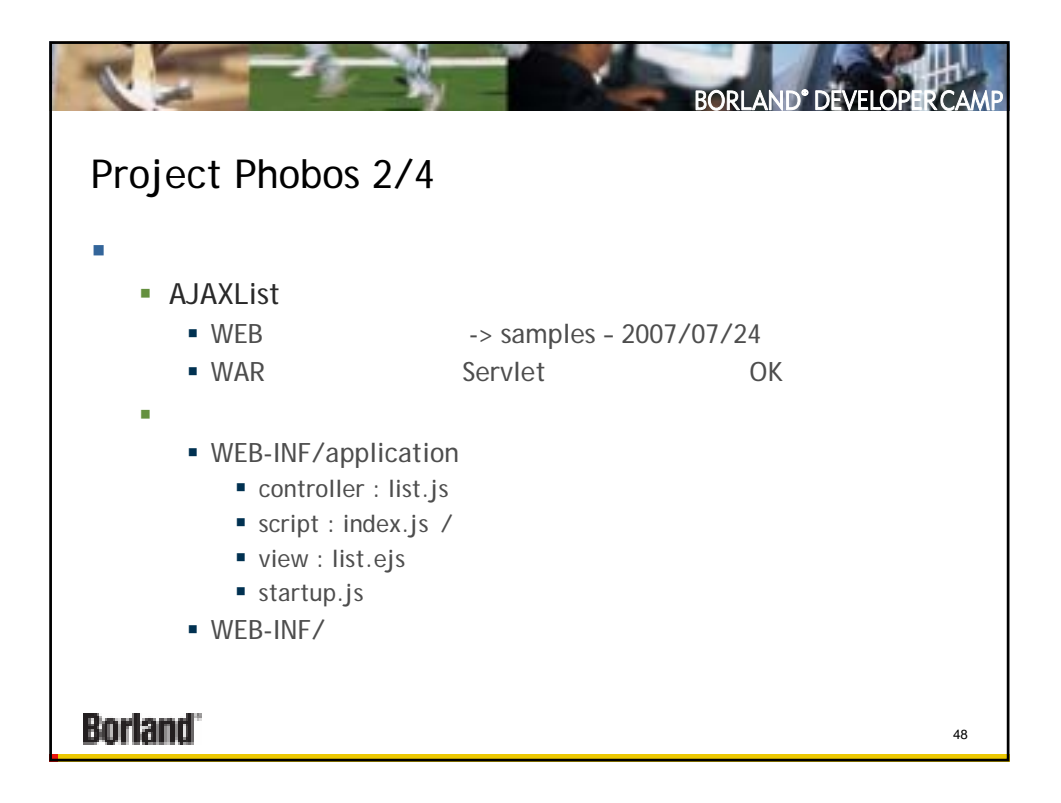

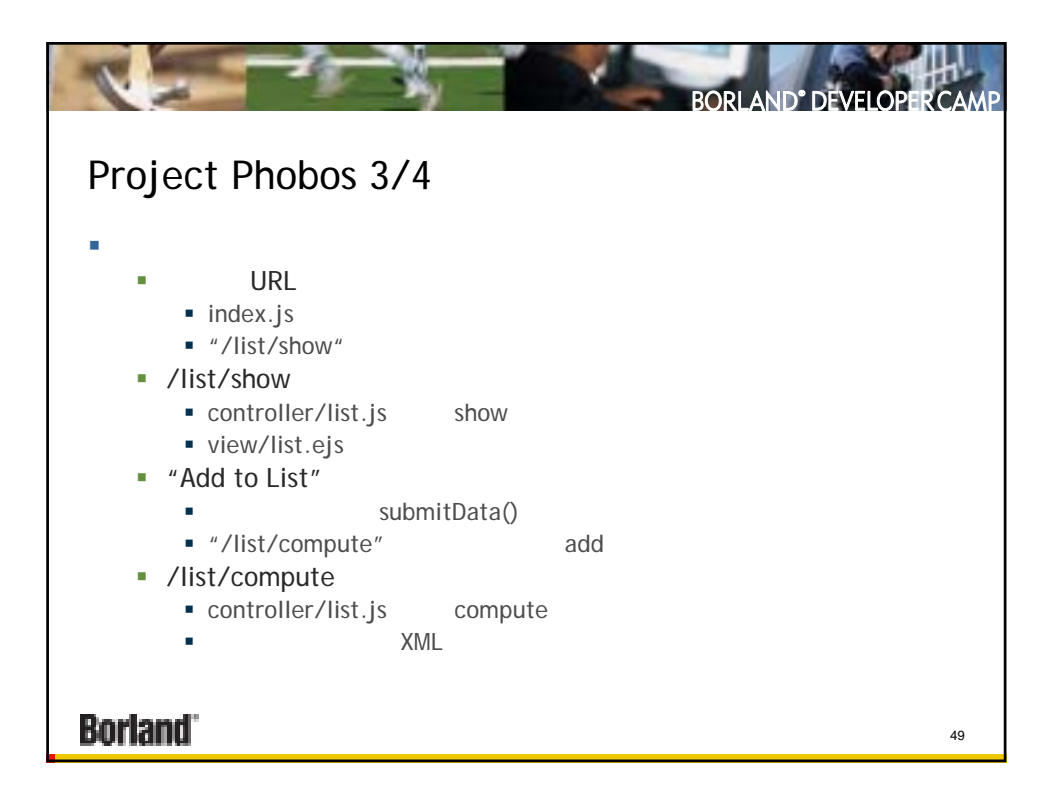

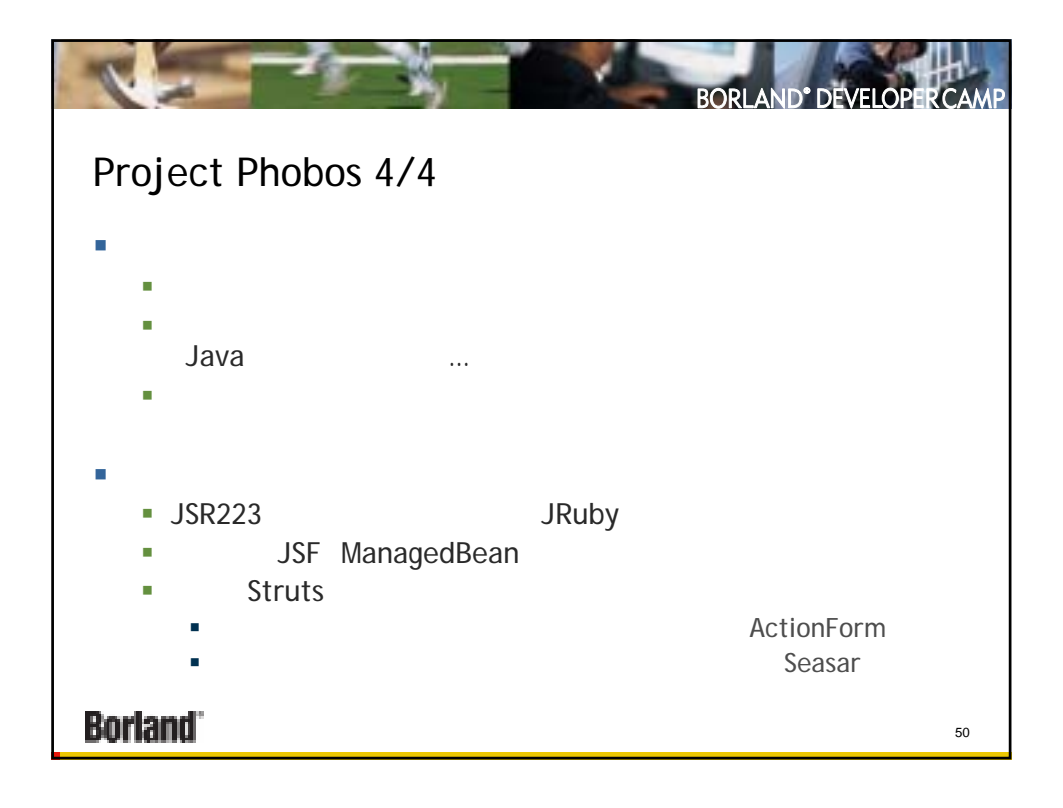

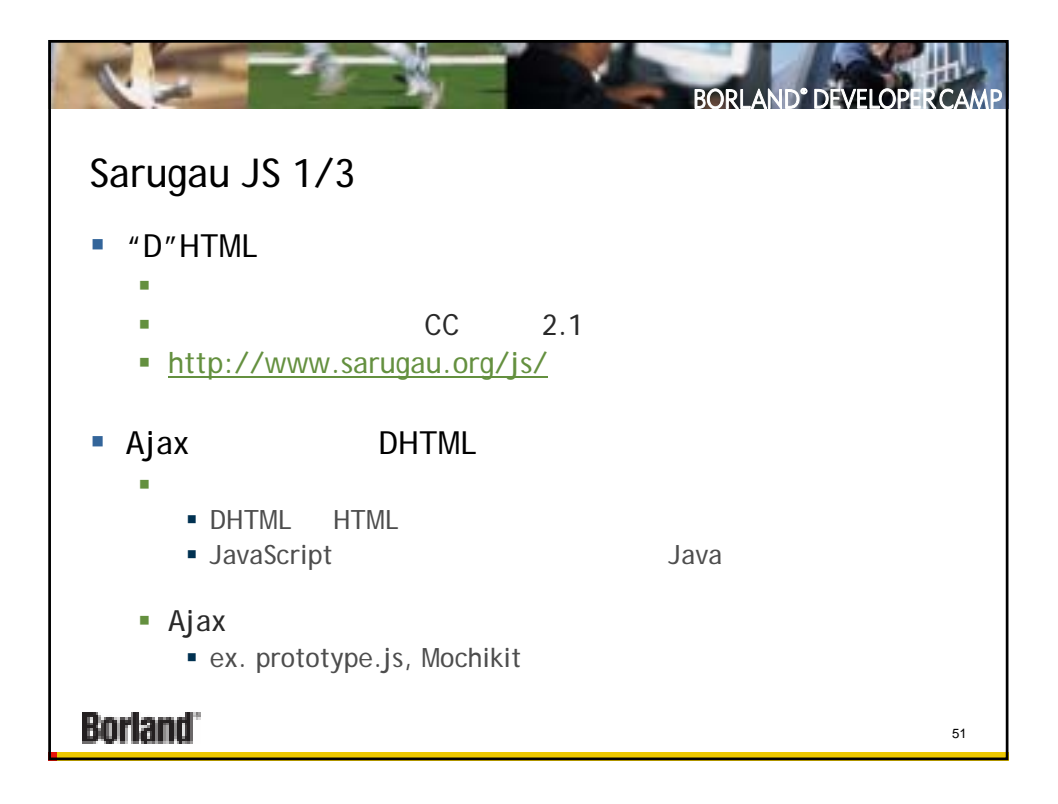

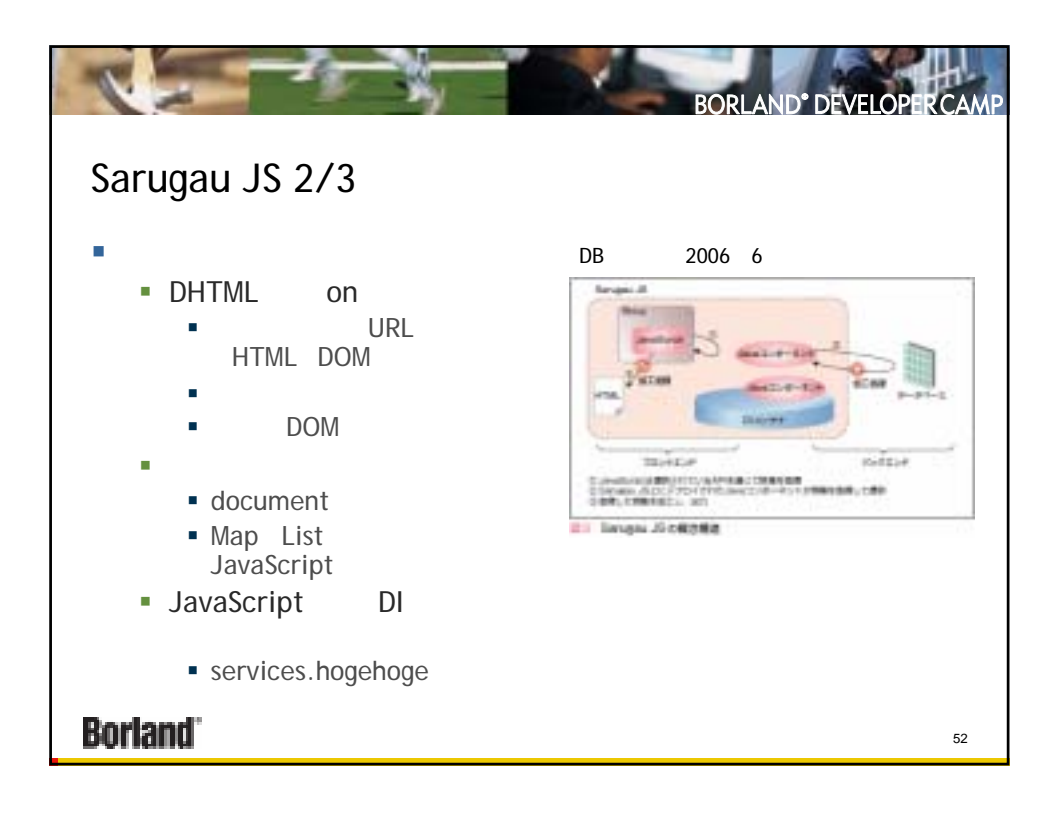

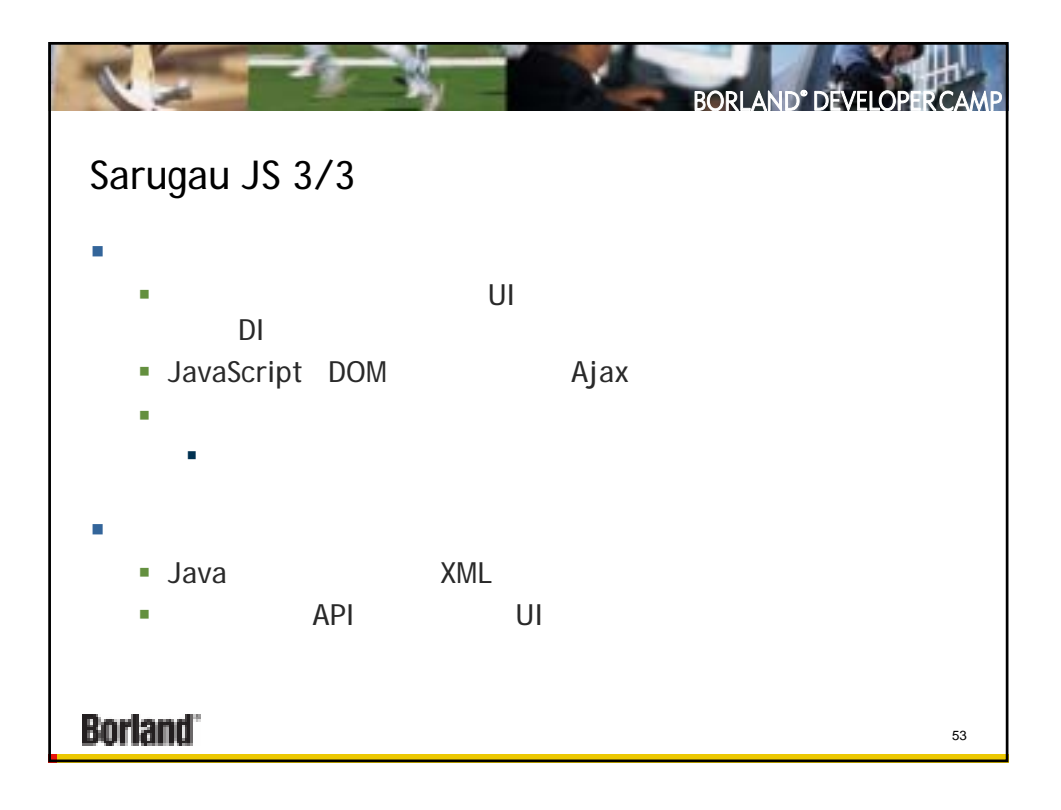

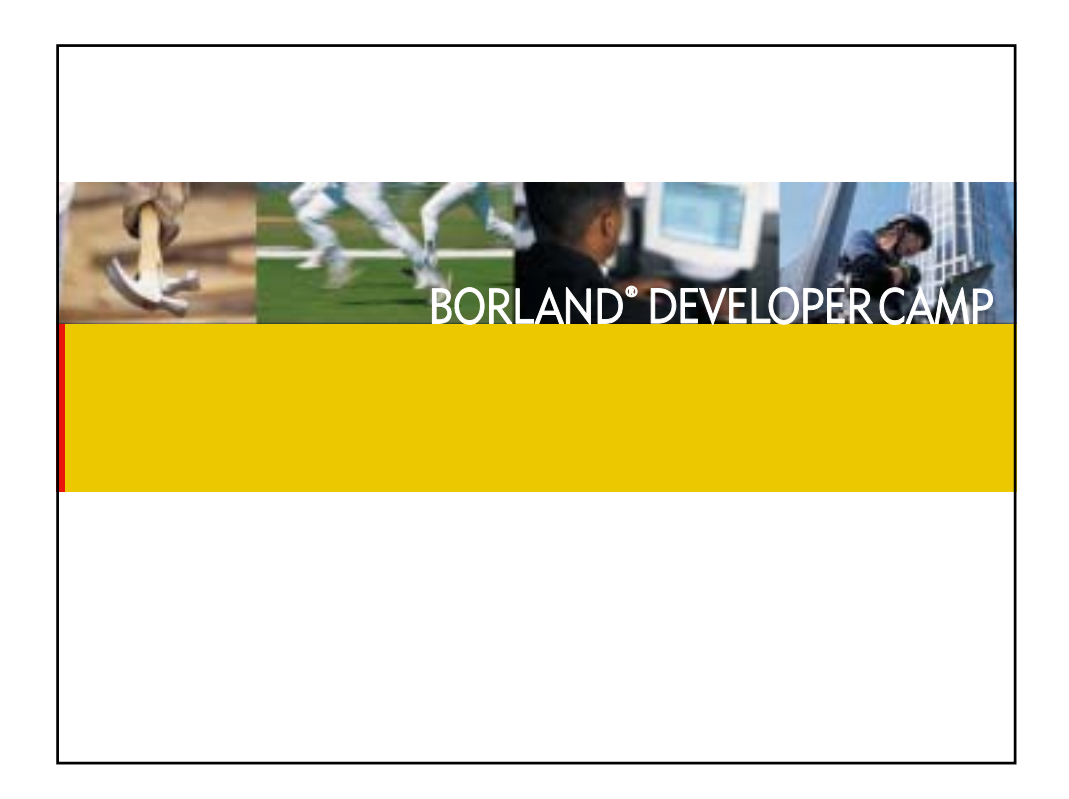

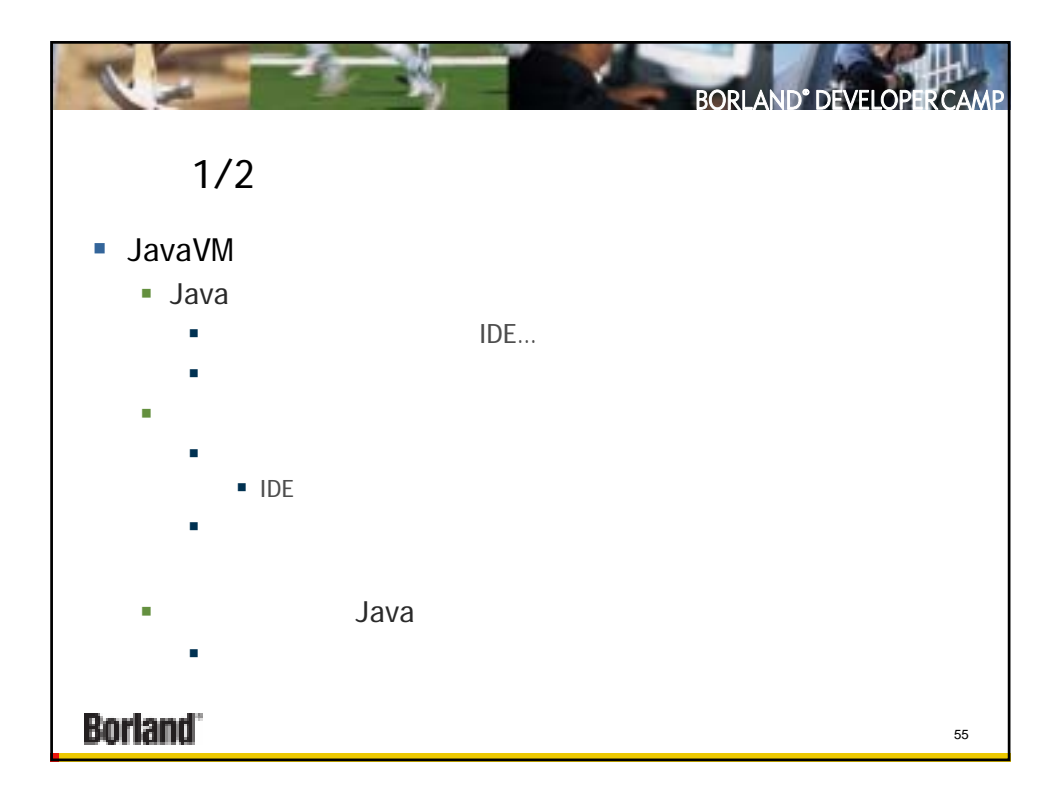

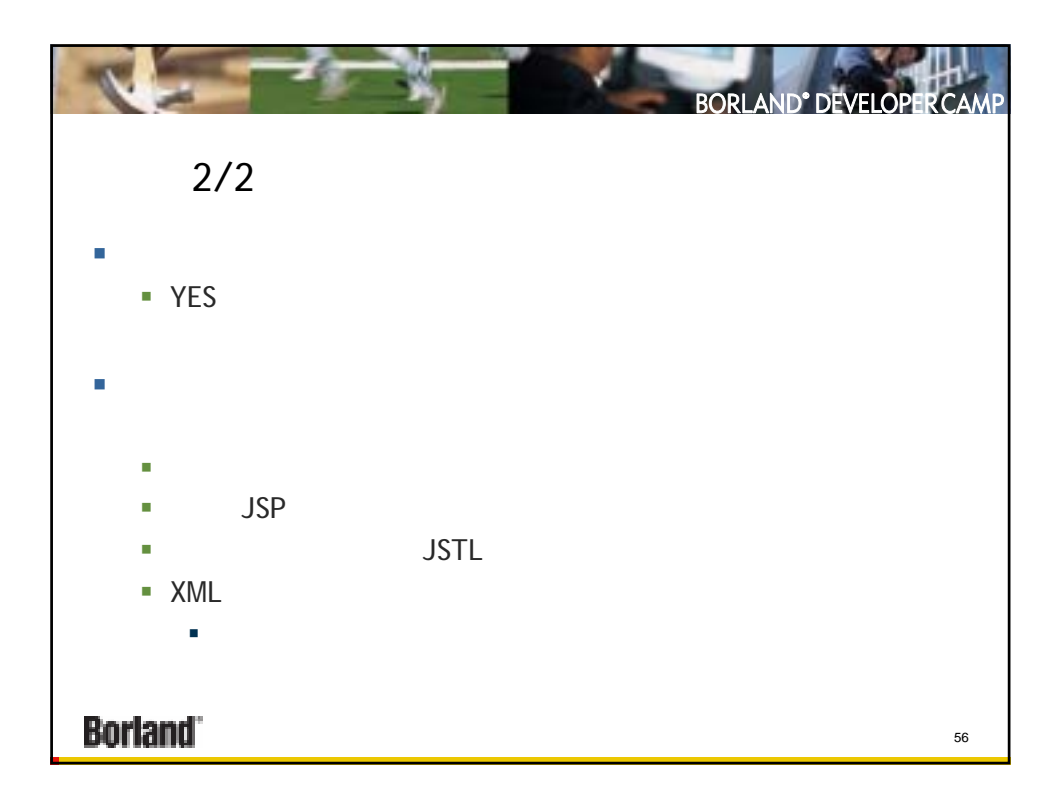

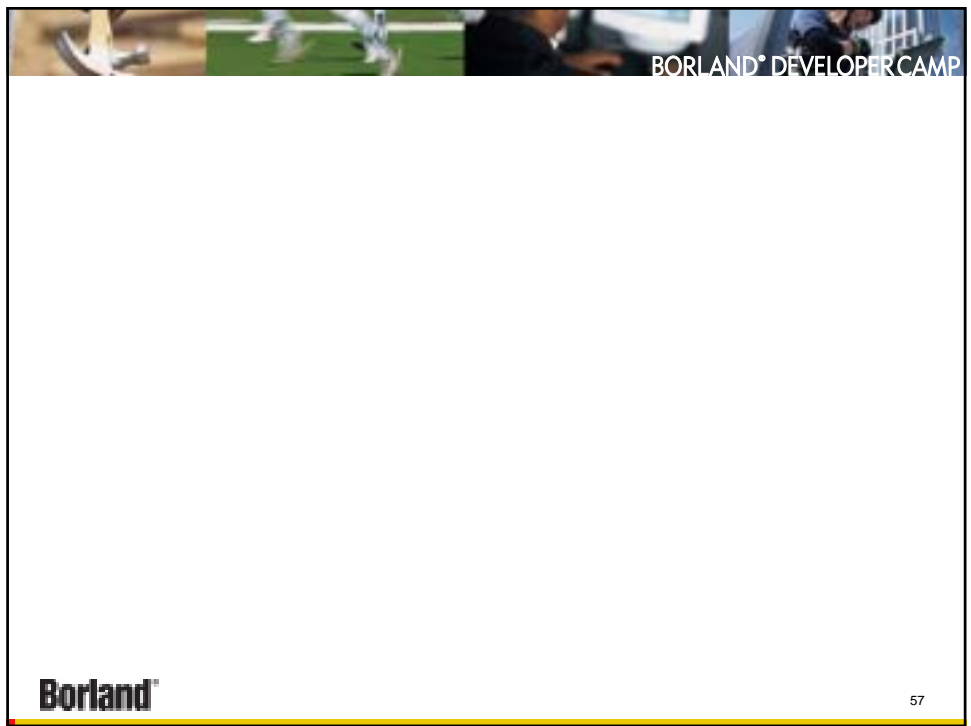

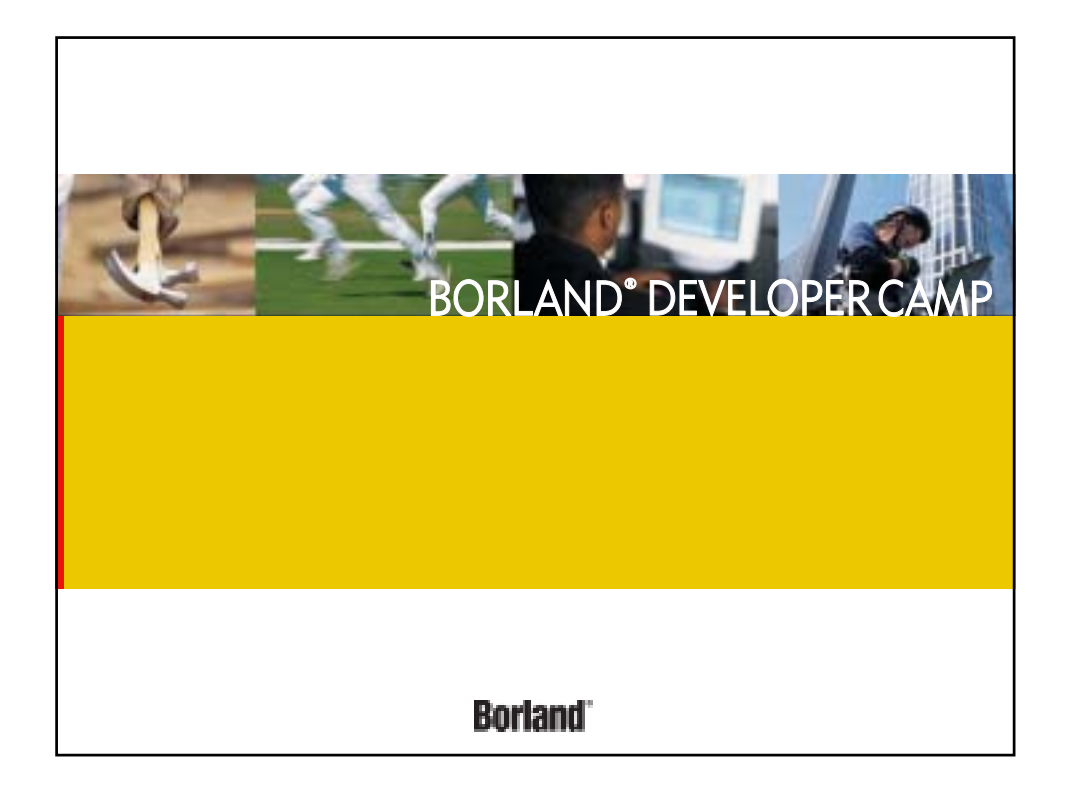